وزارة التعليم العالي والبحث العلمي كلية العلوم إلانسانية والاحتماعية قسم علوم وثقنيات النشاطات البدنية والرياضية

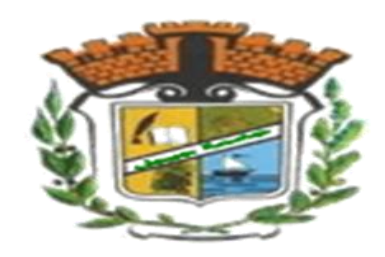

محاضرات موحهة لطلبة سنة أولى ماستر، قسم علوم وثقنيات النشاطات البدنية والرياضية، تخصص تحضير بدني رياضي في مقياس:

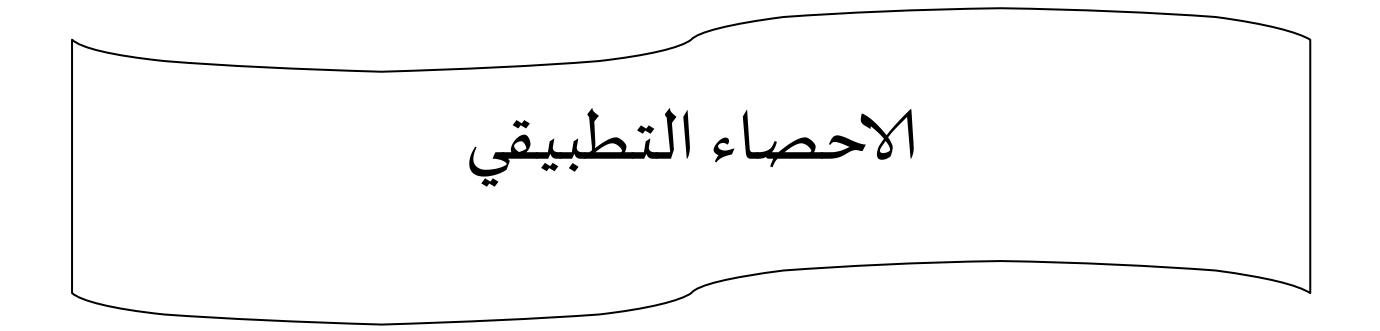

**السنة الجامعية**: **2024/2023**

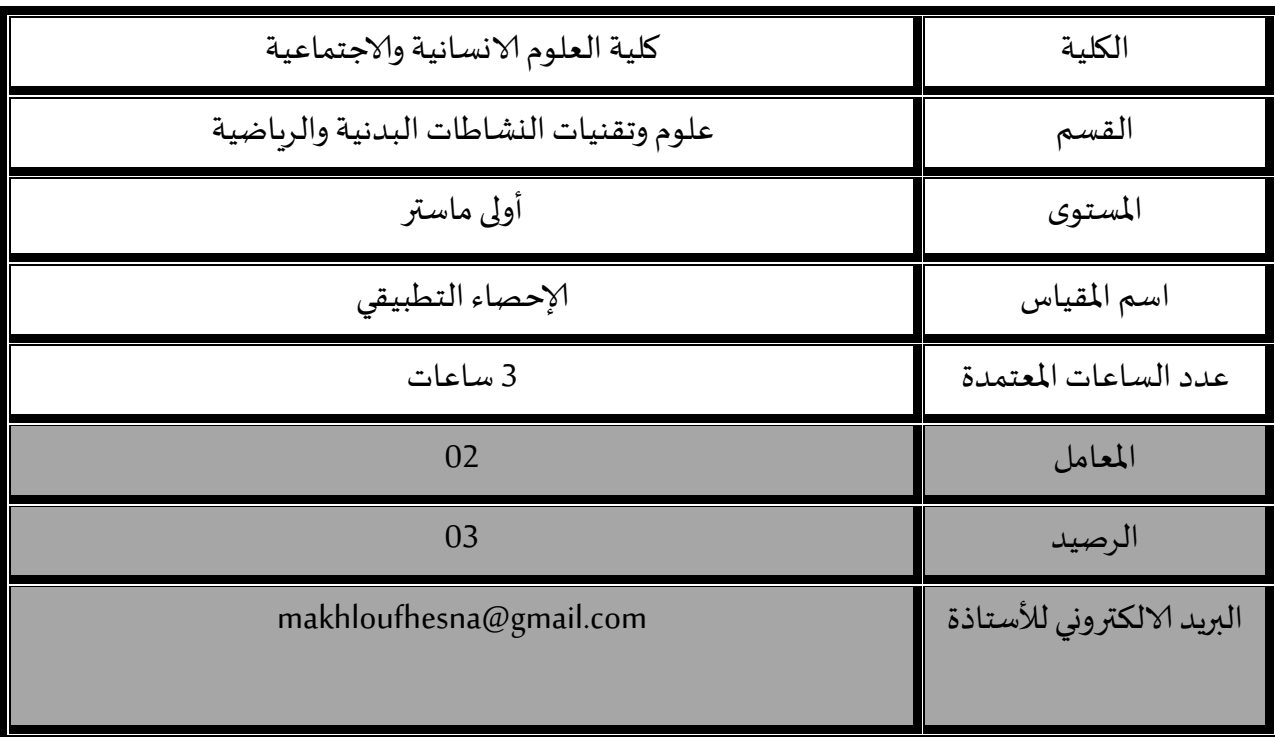

**ادلوضوعات**

**-1 أمهية اإلحصاء وادلفاهيم االحصائية**:

الإحصاء الوصفي والإحصاء الاستدلالِي ، البيانات، والمتغيرات وأنواعها، ومستويات القياس، وكيفية اختيار الأسلوب الإحصائي ادلناسب.

**-2 االحصاء الوصفي**: **مقاييس التشتت**

المدى، حساب المدى للبيانات غير المبوبة والمبوبة، بعد مميزات وعيوب المدى، التباين الانحراف المعياري، التباين الانحراف المعياري للبيانات المفردة، التباين الانحراف المعياري للبيانات المبوبة، بعض خصائص التباين والانحراف المعياري.

**-2 اإلحصاء االستداليل: األساليب اإلحصائية البارامرتية: لدراسة العالقة بني ادلتغريات:**

مدخل في مقاييس العلاقة، معامل الاتباط، تفسير معامل الارتباط، ومعامل ارتباط بيرسون، ومعامل ارتباط الرتب لسبيرمان، - حساب معامل االرتباط ابستخدام برانمج SPSS

**-3 اإلحصاء االستداليل: األساليب اإلحصائية البارامرتية: لدراسة الفروق بني اجملموعات: اختبار )ت(**

مقدمة عن الاحصاء الاستدلالِي البارامتري وشروط استخدامه، اختبار (ت) لعينة واحدة، واختبار (ت) لعينتين مستقلتين، واختبار (ت) لعينتين مترابطتين

- كيفية حساب اختبار ت ابستعمال برانمج spss

**-4 اإلحصاء االستداليل: األساليب اإلحصائية البارامرتية: لدراسة الفروق بني اجملموعات: اختبار حتليل التباين** تحليل التباين أحادي الاتجاه، والمقارنات البعدية — اختبار أقل فرق معنوي، شيفيه، وتوكي - كيفية حساب ربليل التباين ابستخدام برانمج SPSS

**-5اإلحصاء االستداليل: األساليب اإلحصائية الالابرامرتية: لدراسة الفروق بني اجملموعات:**

مقدمة عن الاحصاء الاستدلالي اللابارمتري وشروط استخدامه، مربع كاي لحسن الطابقة، مربع كاي للاستقلالية

- حساب مربع كاي ابستخدام برانمج SPSS

# **المحاضرة األولى: المفاليم اإلحرائية**

### **أوال: االحراء الهصفي واالحراء االستجاللي**

**-1 االحصاء الوصفي:** ىو االحصاء الذي يهتم جبمع البياانت وتبويبها وعرضها مث إجراء التحليل اللازم من خلال استخدام مقاييس النزعة المركزية ومقاييس التشتت وغيرها من الاساليب الاحصائية المتعلقة بالاحصاءالوصفي .**ويستخدم** لوصف البيانات احصائيا ولمعرفة التوزيع الطبيعي لها من خلال عدة قوانين احصائية منها (معامل الالتواء ) . اينما ينتهي الاحصاء الوصفي يبدأ الاستدلالي.

**-2 االحصاء االستنتاجي أو االستداليل:** وىو االحصاء الذي يهتم بتحليل البياانت واستخدام النتائج ثم تفسيرها واستعمالها لاتخاذ القرارات وعمل استنتاجات احصائية عن المجتمع الاحصائي الأصلي من العينات المسحوبة. ويبدأ الاحصاء الاستدلالي حيث ينتهي الوصفي .

ويتكون من أ– الاحصاء المعلمي وهو مجموعة من الطرق التي تتطلب تحقق افتراضات محددة حول اجملتمع اليت تسحب منو العينة . واالفًتاضات الواجب توفرىا ىي -1 التوزيع الطبيعي -2 الاستقلالية (العشولئية بالاختيار للعينتين ) 3- تجانس التباين

ب– الاحصاء الامعلمي: وهو مجموعة من الطرق الاحصائية البديلة التي تستخدم في حالة عدم تحقق الافتراضات حول المجتمع التي تسحب منه العينة او في حالة البيانات الاسمية والرتبية.

### ثانيا: البيانات **Data**

من الشائع في مجال البحوث توافر مستمع من البيانات الإحصائية التي يحصل عليها الباحث باستخدام أدوات جمع بيانات مناسبة وعادة تقثل تلك البيانات في شكل أرقام تعتبر قياسا للمتغيرات تحت الدراسة ولما كانت تلك الأرقام تفتقر إلى الترتيب والتصنيف يطلق عليها البيانات الأولية أو البيانات الخام Raw Data.

ويقصد بتعبير البيانات " أى كمية من المعلومات في صورة رقمية والصورة الرقمية للبيانات تبدو إما على شكل أرقام صحيحة مثل 10 ، 112 ، 464 . أو على شكل أرقام حقيقية مثل 20.4 ، 61.8 ، 182.1 أي أنَّفا الأرقام التي تحتوى على علامة عشرية . وتعتبر المعلومات الرقمية (البيانات) المادة الخام لأسلوب العمل الاحصائى كما أنها تلعب دورا كبيرا في تطبيق الأساليب الإحصائية .

وتسمى البيانات المتاحة — المنشورة أو التي تم جمعها — تسمى بيانات خام أو أولية — ذلك أنها تكون غير مجهزة فهى لا تفصح إلا عن القليل من المعلومات . كما أن ه يستحيل استخلاص المعلومات منها . وفي سبيل ذلك نستعين بأساليب ومقاييس وصف البيانات . وهذه الأساليب كثيرة ومتنوعة فهى تختلف حسب عوامل أهمها عدد المتغيرات ومستوى قياسها

#### **ثالثا: المتغيرات Variables:**

تشير كلمة المتغيرات إلى الخصائص التي تشترك فيها أفراد المجتمع الاحصائي ولكنها تختلف من فرد إلى فرد آخر فالعمر، درجة الذكاء، وطول القامة، واللياقة البدنية أمثلة للمتغيّرات وتتميز هذ هـالمتغيّرات .<br>بأنها قابلة للقياس الكمى وبإمكانية تحديد قيمة معينة لها .

ويمكن القول بان المتغير هو أى ظاهرة أو حدث أو خاصية تأخذ فيها قيما تتغير من ظرف لآخر. والمتغير هو الوحدة الأساسية للتحليل الاحصائي ويمكن تعريفة بأن ه مجموعة من العناصر أو التقسيمات غَت ادلتداخلة . وىذ ه اجملموعة من التقسيمات تكون مقياس Scale . وتنقسم ادلتغَتات إُف مستمرة وغير مستمرة (متقطعة). المتغير المستمر هو ذلك الذى يأخذ قيما لأى درجة من الدقة – مثل الطول – الوزن – درجة الحرارة أما المتغير غير المستمر فهو الذى يأخذ قيما معينة فقط – مثل عدد الطلاب في القسم، عدد اللاعبين في الفريق . وهناك تقسيم آخر للمتغيرات ، حيث تنقسم إلى متغيرات مستقلة ومتغيرات تابعة . فعندما نبحث في الأثر الذى يحدثه متغير (x) في آخر (y) كأثر برنامج تدريبي على  $^{(\,15\,)}$  اللياقة البدنية نقول أن  $\rm\, (x)$  متغير اتبع التبع التبع التبع التبع التبع التبع التبع ا

وتنقسم المتغيرات من قيمها العددية إلى قسمين هما المتغيرات المتصلة Continuous Variables وهي المتغيرات التي يمكن أن تأخذ أي قيمة على المقياس المستخدم فمثلا إذا ارتفعت درجة الحرارة من 20 درجة مئوية إلى 30 درجة مئوية خلال الترمومتر الزئبقي فمعنى ذلك أن الزئبق يكون قد مر بكل القيم الواقعة بين هاتين الدرجتين، وبالمثل أيضا الأطوال وذلك لأن طول الشخص قد يكون 168 سم أو 168.1 أو أي قيمة مهما كانت كسرية ، وأصغر من ادلليمًت إذا كان ادلقياس يسمح بذلك.

والنوع الآخر من المتغيّرات يطلق علية المتغيّرات الغير متصلة أو الم تقطعة Discrete Variables وهي الىت زبتلف قيمها من مرحلة إُف أخرى بدون أن تكون منتظمة كما أن قيمها ال أتخذ إال أعداد صحيحة Integers فعدد المباريات وعدد اللاعبين وعدد الأولاد في الأسرة ...الخ كلها متغيرات متقطعة (غير متصلة) يحصل عليها فى الغالب بالعد<sup>.</sup>

كما يمكن تصنيف المتغيرات من حيث طريقة التعبير عنها إلى فئتين هما: **المتغيرات الكمية** Quantitative Variables وهي التي يمكن أن نصفها عدديا بأنها اكبر من أو أقل من قيمة معينة ويعتبر العمر وعدد سنوات الخبرة أمثلة لهذ هـالمتغيرات، والفئة الثانية من المتغيرات ه<sub>ى</sub> **المتغيرات الكيفية** Variables Qualitative وىى الىت تصف األشياء بصفاهتا مثل متغَت النوع الذى ينقسم إلى قسمين: ذكور وإناث، المستوى الدراسي للفرد حيث يكون إما جامعي، ثانوي، ابتدائي وما إلى ذلك من صفات، وهذه المتغيرات الكيفية يتعذر معالجتها إحصائياً ما لم يميزها عن بعضها بعضاً  $\overline{\phantom{a}}$ باستخدام الأرقام فنرمز لمتغير الإناث برقم 1 ولمتغير الذكور برقم 2 أو العكس، والرقم في هذه الحالة لا يعني أكثر من أنه أداه للتميز بين المتغيرات الكيفية لتسهيل تفريغ البيانات التي جمعت عنها من ميدان الدراسة تمهيداً لمعالجتها إحصائياً ولا تكون لها قيمة عددية فى حد ذاته .

ويمكن تصنيف المتغيرات تصنيفاً أخر بحسب دورها فى حدوث الظاهرة محل الدراسة وذلك إلى  $\overline{a}$ متغيَّرات تابعة Dependent Variables وهي تلك المتغيرات التي نحاول تفسيرها ومعرفة أسباب حدوثها وتحديد مدى إمكان التنبؤ بما ، متغيرات مستقلة Independent Variables وهي التي لعبت دوراً مباشر فى حدوث المتغيرات التابعة ونستخدمها فى تأييد تفسيرنا وفهمنا لما طرأ على هذه المتغيّرات من تغيير، وفي التنبؤ بالحالة التي ستؤول إليها بعد ذلك، متغيّرات وسيطة Intermediate Variables وهي تلك المتغيرات التي يمر من خلالها تأثير المتغيرات المستقلة إلى المتغيرات التابعة والمتغيرات الوسيطة بالغة الأهمية في تفسير حدوث الظواهر الاجتماعية إذ قد يغفل عنها الباحثون أو قد ينظرون إليها على أنها متغيرات مستقلة لارتباطها المباشر بالمتغيرات التابعة.

### **رابعا: مدتهيات الكياس واألساليب اإلحرائية**

إن معرفة مستوى قياس المتغيرات المعتمدة في الدراسة تؤثر في اختيار الأسلوب الإحصائي المناسب لتحليل البيانات الميدانية، فكل اختبار يصلح لنوع معين من البيانات (مستوى قياساها) وكلما تغيرت نوع البيانات تغير معها نوع الاختبار المناسب، وبصفة عامة هناك أربعة أنواع أو مستويات للقياس تختلف باختلاف نوع المتغيرات، فالمتغيرات النوعية قد يكون مستوى قياسها اسمي أو رتبي، بينما المتغيرات الكمية قد يكون مستوى قياسها فتري أو نسبي.

**-2 مستوى القياس االمسي: Nominal** يناسب ادلتغَتات النوعية، ويعتمد على تصنيف موضوع القياس الى فئات تبعا لاشتراكهم في خاصية معينة أو عدة خصائص مميزة، أو لغرض تحديد هويتهاكتصنيف العينةعلى أساس الجنس إلى ذكور وإناث فعلى أساس هذا التصنيف توزع البيانات بين مجموعتين، تضم المجموعة الأولى البيانات التي تنتمي إلى الذكور، والثانية البيانات التي تنتمي إلى الإناث. وكذلك بالنسبةللتخصص، واسم الكلية، نوع الفعالية، تشكيلات اللعب، نتائج المباريات (انتصار، هزيمة، تعادل)...إلخ كلها متغيرات لا يمكن أن تقاس إلا بمقياس اسمي أو لا يمكن تصنيفها إلا بموجب القياس الاسمي.

واستخدام الرقم في هذا النوع من المستوى لا يحمل مدلول الأفضلية ولا يعكس مقاديركمية، للغرض تصنيفي أو تمييزي فقط ، مثلا نعطي الذكور رقم 1 والاناث رقم 2 هذا لا يعني أن الذكور أفضل من الإناث، كذلك الأرقام التي تعطي للاعبين في الفرق لا تحمل أي معنى تفضيلي وإنما تستخدم لتحديد ىوية الالعب.

تفريغ البيانات في هذا المستوى يكون على شكل التكرارات، ﴿ وَأَن جلَّ الأساليب الإحصائية التي تعتمد في بنيتها على هذه التكرارات تستخدم في المستوى الإسمي، ومن بين المعالجات التي تصلح في هذا المستوى نجد التكرارات والنسبة المئوية (فمثلاً يقال أن نسبة الذكور 80% والإناث 20%)، كاي تربيع.

**-2 مستوى القياس الرتيب: Ordinal** ىذا ادلقياس يصف ويصنف البياانت لكن يضيف عليها خاصية الترتيب، بحيث أنه يمكن وضع التصنيفات (فئات المتغير) في ترتيب واضح متسلسل تصاعديا أو تنازليا في الخاصية التي نقيسها، إلا ؍ أننا لا نستطيع تحديد بدقة الفرق بين أي رتبتين على سبيل المثال، ترتب الفرق حسب المستوى التنافسي، كما يلي 1)فرق القسم الممتاز، 2) فرق القسم الوطني الأول،  $(1 \qquad \qquad )$  فرق القسم الوطني الثاني،  $4 \qquad \qquad (4 \qquad \qquad )$  فرق الهادة. وترتيب أفراد العينة حسب الدرجة العلمية إلى ( بروفيسور، 2) أستاذ محاضر أ، 3) أستاذ محاضر ب، 4) أستاذ مساعد.

استخدام الرقم في هذا النوع من المستوى له مدلول الأفضليةمن حيث درجة الامتلاك لسمة أو خاصية معينة، فنقول حسب المثال السابق الفئة رقم ( 1) تعتبر في مستوى تنافسي أعلى من الفئة رقم ( 2)، ولا يعكس مقاديركمية، والمسافات بين الرتب (فئات المتغير) غير متساوية فالفرق بين الرتبة  $01$  و $02$  لا تساوي الفرق بُت الرتبة 03 و.04

أما األساليب اإلحصائية اليت تقوم على فكرة الًتتيب ىي **:** الوسيط، ادلنوال، معامل ارتباط سيربمان للرتب، معامل فريدمان، ولكوكسون، مان ويتني وهي أساليب إحصائية لا معلمية **-3 ادلستوى الفئوي )الفرتي(: Interval** يتميز ابستخدام األرقام بصيغة كمية للتعبَت عن مدى امتالك السمة أو اخلاصية أي أن األرقام تعكس معان كمية، لذا يعترب أرقى مستوايت القياس **.**نظرا لتوفر هذا المستوى على وحدة قياس ثابتة يجعله يتوفر على خاصية وجود الصفر غير أنه ليس مطلق فمثلا لو حصل طالب على ( 0) في مقياس الإحصاء الوصفي، هذا لا يعني أنه لا يمتلك أي معلومة في هذا المقياس (ربما الأسئلة التي امتحن فيها الطالب غير ملائمة لمستواه)، وإذا حصل أحد الطلاب على علامة (18) في مقياس الإحصاء الوصفي وأخد طالب آخر علامة ( 9)، فهذا لا يعني أن معلومات الأول ضعف الثاني في مقياس الرياضيات. من أمثلة القياس الفترى درجات الاختبارات التحصيلية المختلفة، ودرجات مقاييس الاتجاهات

والشخصية وغيرها.

الأساليب الإحصائية المستخدمة في هذا النوع من المستوى: مقاييس النزعة المركزية، مقاييس التشتت، معامل الإرتباط بِيرسون، الاختبار التائي، تحليل التباين.

**-4 مستوى القياس النسيب: Ratio** يتميز خبصائص ادلستوى الفًتي ابإلضافة إُف وجود صفر ادلطلق والذي يعكس الغياب التام أو االنعدام للسمة ادلراد قياسها. ومثال على ذلك الطول، الوزن، العمر، معدل النبض، السرعة...إٍف.

هناك علاقة بين مستويات القياس بالأساليب الإحصائية المناسبة للبيانات، يمكن إيجازه في هذا الجدول

**خامسا: كيفية اختيار الأساليب الاحصائية المناسبة إن تحديد الاختبارات الإحصائية** المناسبة للاختبار الفرضيات تعتبر أصعب مرحلة في البحث، ولتحديد هذه الأساليب يجب على الباحث الالتزام بعدة معايير من خلال الإجابة على الأسئلة الخمسة الآتية: – ما هي نوع الفرضية التي يريد قياسها (وظيفية، علائقية، فرقية، تأثيرية)؟

– ما هو نوع التصميم التجريبي الذي يستخدمه الباحث؟ المجموعة الواحدة، المجموعتين (ضابطة وتحريبية) – ما عدد العينات المستخدمة في البحث؟ وفي حالة تعددها هل هي مستقلة أم مترابطة فالعينتين

والعيانات المستقلة على سبيل المثال ذكور/اناث، الممارسين والغير ممارسين للرياضة، لاعبو كرة القدم/لاعبو كرة اليد/لاعبو الكرة الطائرة...إلخ فكل مفردة في العينة الأولى لا ترتبط بأي شكل من الأشكال مع الأخرى.

– ما نوع البيانات الخاصة بمتغيرات البحث؟ (اسمية، رتبية، فترية، نسبية)

– ما طبيعة توزيع البيانات (بارامتري أم لابارامتري)؟ وسوف يتم الإجابة على هذه الأسئلة في جدول

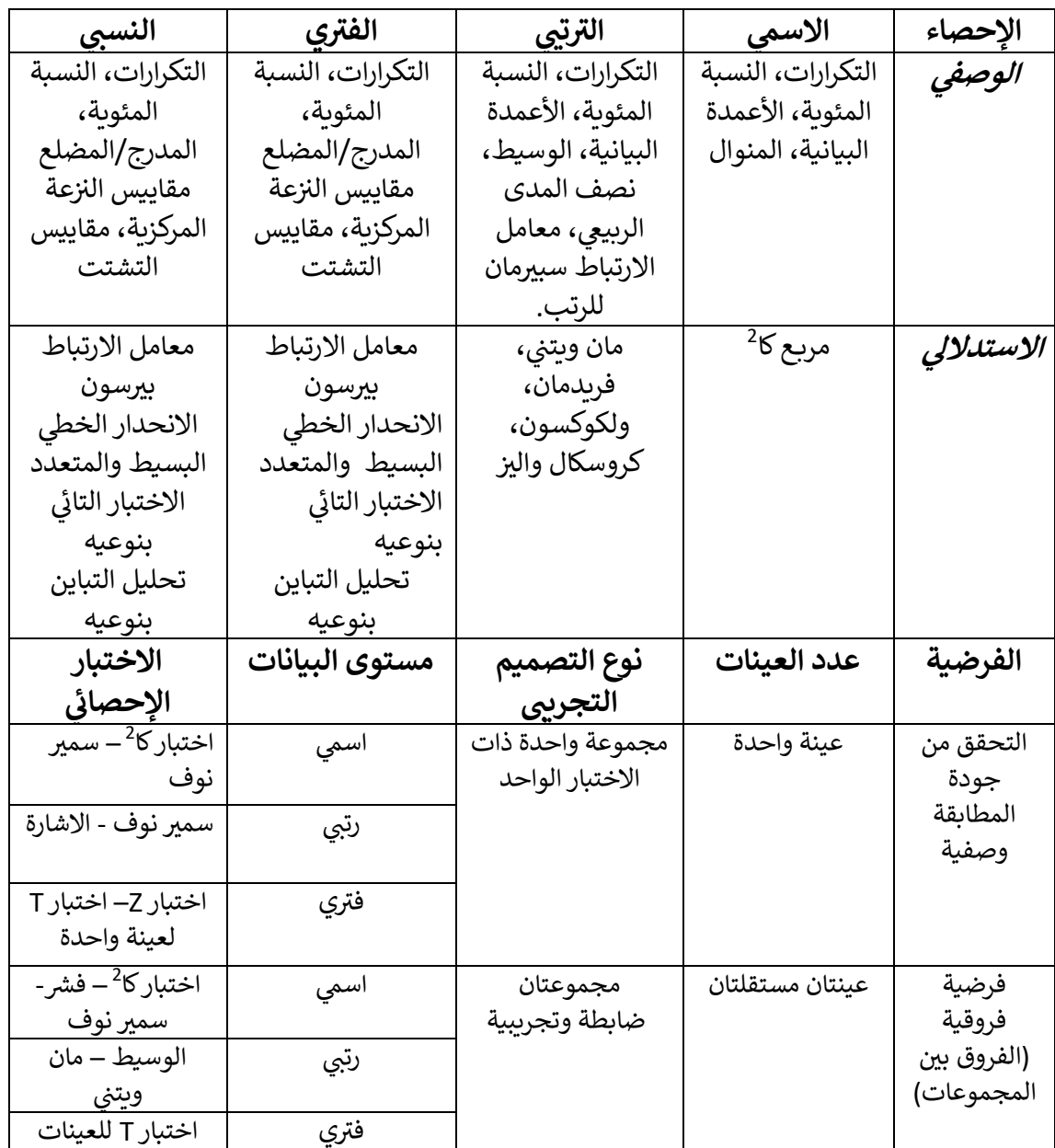

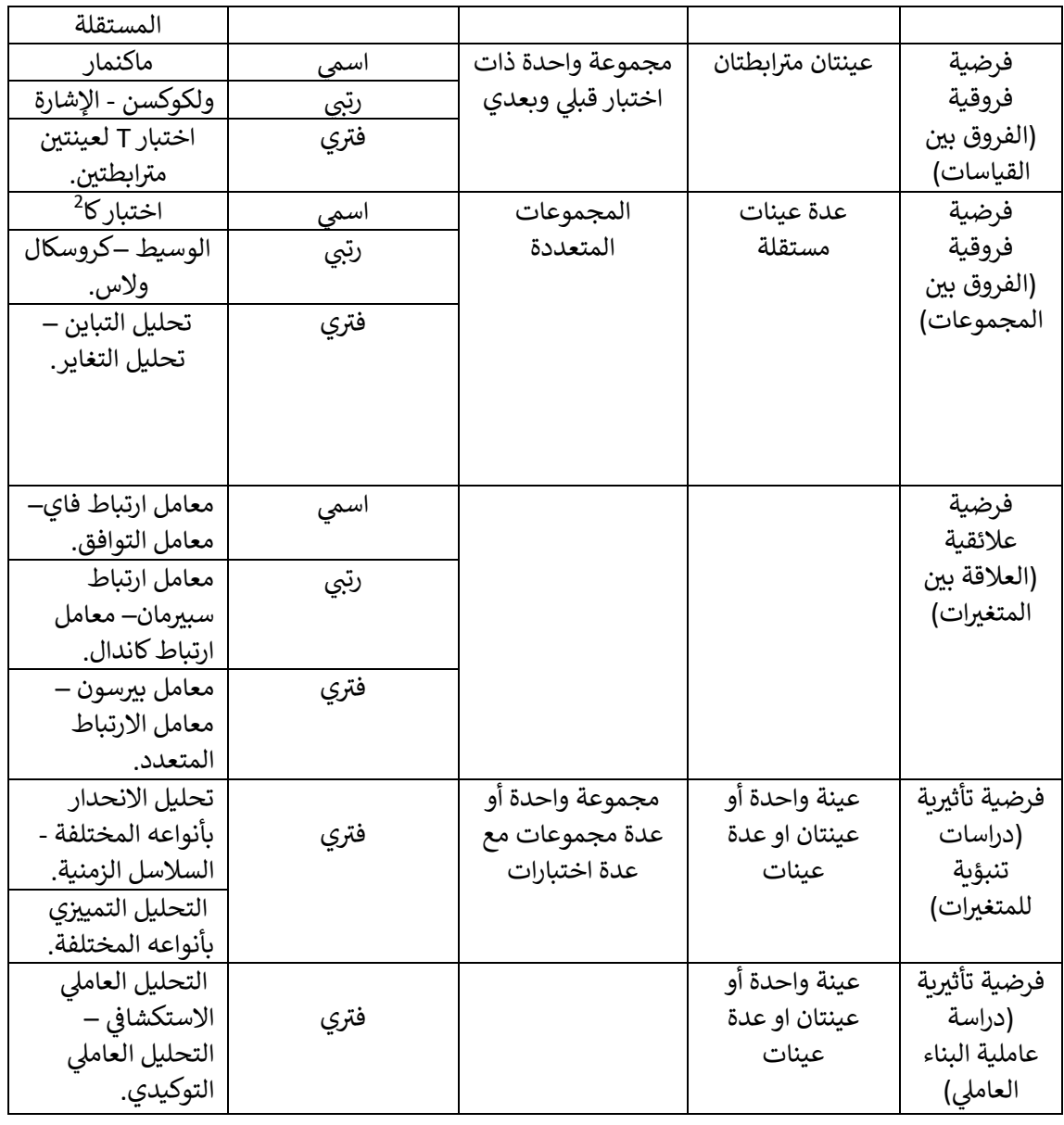

.

### **المحاضرة الثانية: مقاييس التذتت**

مقاييس التشتت ىي مقاييس عددية تستخدم لقياس اختالف أو تشتت البياانت. واالختالف أو التشتت لمجموعة من البيانات هو مقدار تفرق أو تباعد أو انتشار البيانات فيما بينها. فتشتت البيانات يكون صغيرًا إذاكانت البيانات متقاربة فيما بينها والعكس بالعكس. وأما البيانات المتساوية فلا ا<br>ا اختلاف ولا تشتت فيها. ومقاييس التشتت تستخدم لوصف مجموعة البيانات وكذلك لمقارنة مجموعات البيانات المختلفة إذ أن مقاييس النزعة المركزية لا تكفي وحدها لوصف مجموعة البيانات أو مقارنة مجموعات البيانات المختلفة. ومن أشهر مقاييس التشتت نذكر: ادلدى: Range Semi-Inter-quartile Range الربيعي ادلدى نصف التباين: Variance االضلراف ادلعياري: Deviation Standard معامل الاختلاف (أو التغير): Coefficient of Variation **-1 المجى: Range** يعتبر المدى من أسهل مقاييس التشتت تعريفًا وحسابًا ويعطينا فكرة سريعة عن مدى تفرق البيانات. ڹ .<br>م **تعريف )1(:** نعرف المدى لمجموعة من البيانات على أنه الفرق بين أكبر قيمة وأصغر قيمة، أي أن المدى هو:  $Range = X_{max} - X_{min}$  $\sum_{max} X_{max}$  حيث نعرف $X_{max}$  و  $X_{max}$  كما يلي )أ( للبياانت ادلفردة: كبر قيمة  $X_{max}$ ح أصغر قيمة  $X_{min}$ (ب) للبيانات المبوبة: مركز الفترة العليا =  $X_{max}$ حركز الفترة الدنيا =  $X_{min}$ **مالحظة )1(:** تعرف بعض الكتب أكبر قيمة وأصغر قيمة للبيانات المبوبة كما يلي: الحد الأعلى للفترة العليا  $X_{max}$ 

الحد الأدىن للفترة الدنيا $X_{min}$ **مثال )01(:** أوجد ادلدى للمشاىدات التالية واليت ىي عبارة عن أوزان )ابلكيلوجرام( رلموعة مكونة من سبعة أشخاص: 50 55 35 45 40 30 25 **احلل:**

$$
X_{\text{max}} = 55 \qquad X_{\text{min}} = 25
$$

\n
$$
Range = X_{\text{max}} - X_{\text{min}} = 55 - 25 = 30
$$
\n

\n\n $\text{(dipel, 102)}$ \n

\n\n $\text{(eqslant, 102)}$ \n

\n\n $\text{(fqslant, 102)}$ \n

\n\n $\text{(gqslant, 102)}$ \n

\n\n $\text{(hqslant, 102)}$ \n

\n\n $\text{(i) } \text{(ii) } \text{(iii) } \text{(iv) } \text{(iv) } \text{(iv) } \text{(v) } \text{(v) } \text{(v) } \text{(v) } \text{(vi) } \text{(v) } \text{(v) } \text{(v) } \text{(vi) } \text{(v) } \text{(v) } \text{(v) } \text{(vi) } \text{(v) } \text{(v) } \text{(v) } \text{(vi) } \text{(v) } \text{(v$ 

**احلل:**

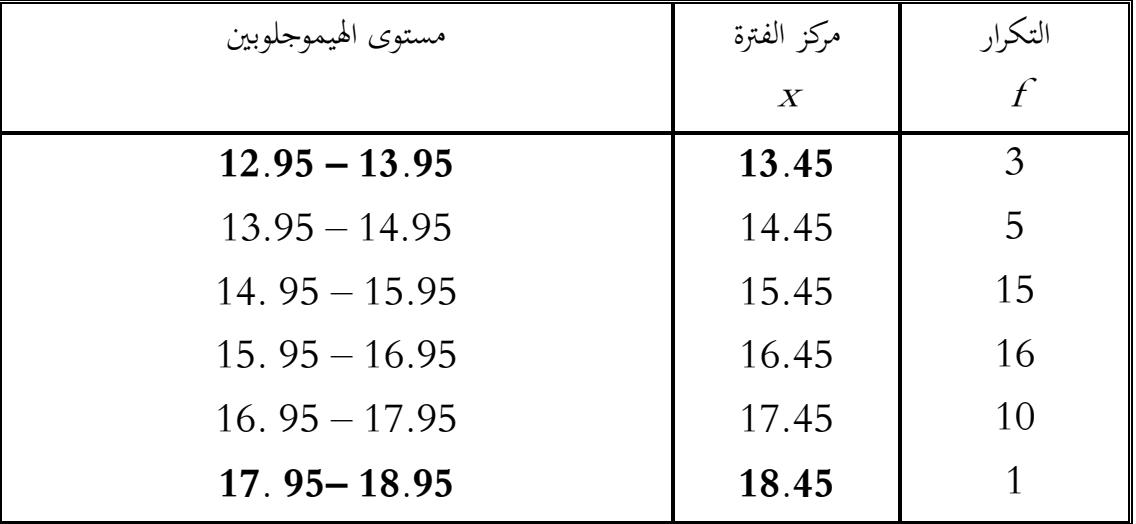

$$
X_{max} = \text{Lukl}
$$
 =  $\text{A}_{\text{G}}$   
\n
$$
X_{min} = \text{Lukl}
$$
 =  $45 - 13.45$   
\n
$$
Range = X_{max} - X_{min} = 18.45 - 13.45 = 5.00
$$
  
\n
$$
= \text{Lukl}
$$
  
\n
$$
= \text{Lukl}
$$
  
\n
$$
= \text{Lukl}
$$
  
\n
$$
= \text{Lukl}
$$
  
\n
$$
= \text{Lukl}
$$
  
\n
$$
= \text{Lukl}
$$
  
\n
$$
= \text{Lukl}
$$
  
\n
$$
= \text{Lukl}
$$
  
\n
$$
= \text{Lukl}
$$
  
\n
$$
= \text{Lukl}
$$
  
\n
$$
= \text{Lukl}
$$
  
\n
$$
= \text{Lukl}
$$
  
\n
$$
= \text{Lukl}
$$
  
\n
$$
= \text{Lukl}
$$
  
\n
$$
= \text{Lukl}
$$
  
\n
$$
= \text{Lukl}
$$
  
\n
$$
= \text{Lukl}
$$
  
\n
$$
= \text{Lukl}
$$
  
\n
$$
= \text{Lukl}
$$
  
\n
$$
= \text{Lukl}
$$
  
\n
$$
= \text{Lukl}
$$
  
\n
$$
= \text{Lukl}
$$
  
\n
$$
= \text{Lukl}
$$
  
\n
$$
= \text{Lukl}
$$
  
\n
$$
= \text{Lukl}
$$
  
\n
$$
= \text{Lukl}
$$
  
\n
$$
= \text{Lukl}
$$
  
\n
$$
= \text{Lukl}
$$
  
\n
$$
= \text{Lukl}
$$
  
\n
$$
= \text{Lukl}
$$
  
\n
$$
= \text{Lukl}
$$
  
\n
$$
= \text{Lukl}
$$
  
\n
$$
= \text{Lukl}
$$
  
\n
$$
= \text{Lukl}
$$

**مالحظة )2(:** وحدة المدى هي نفس وحدة البيانات الأصلية. نظرًا لأن المدى يعتمد فقط على أكبر وأصغر قيمة ولا يأخذ في الاعتبار القيم الأخرى فهو مقياس غير ً جيد لقياس التشتت.

#### **-2 التباين (Variance (واالنح ارف المعياري (Deviation Standard(:** يعتبر التباين والانحراف المعياري من أهم وأفضل مقاييس التشتت ومن أكثرها شيوعًا واستخدامًا في  $\overline{a}$ ر<br>گ التحليل الإحصائي وذلك لما يتمتعان به من خصائص وصفات إحصائية جيدة.

#### **التباين: Variance**

فكرة التباين تعتمد على تشتت أو تباعد البيانات عن متوسطها. فالتباين يكون كبيرًا إذاكانت البيانات ً متباعدة عن متوسطها والعكس بالعكس ، ويعرف التباين بأنه متوسط مربع انحرافات القيم عن الوسط الحسابي ويرمز له بالرمز  $\mathrm{S}^{2}$ . الشكل التالي يبين مربعات انحرافات القيم عن الوسط الحسابي.

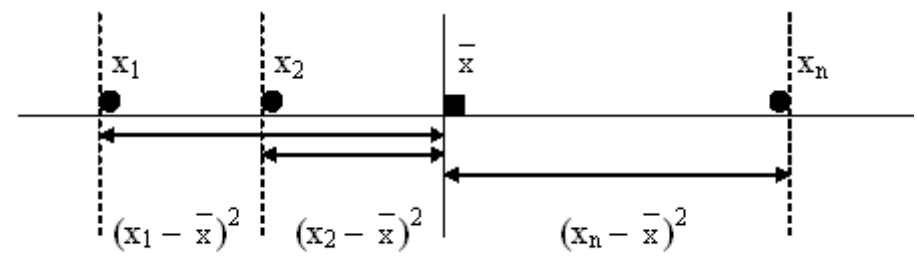

 $X_1$   $X_2$   $\qquad \ldots$   $X_n$  ) in  $X_n$  ) is an interval (البيانات)  $x_2 - \overline{x}$  $\ldots$   $X_n - x$ *<sup>x</sup>* <sup>2</sup> <sup>x</sup> اضلرافات القيم عن ادلتوسط  $X_1 - \overline{x}$  $(x_n - \overline{x})^2$ مربع انحرافات القيم عن المتوسط  $(x_2 - \overline{x})^2$  $(x_1 - \overline{x})^2$ تستخدم مربعات انحرافات القيم عن الوسط الحسابي لحساب التباين ، فمن الواضح أن تشتت البيانات يزداد بزيادة مربعات الانحرافات والعكس بالعكس، والسؤال الذي يتبادر للأذهان هو أي واحد من هذه

المربعات ينبغي أن يستخدم لقياس التشتت؟ إن من المنطقي أن نبحث عن قيمة نموذجية تمثل هذه المربعات لاستخدامها لقياس التباين، وبناءً على دراستنا السابقة لمقاييس النزعة المركزية فإن المتوسط من  $\overline{\phantom{a}}$ أفضل المقاييس التي تمثل مجموعة البيانات ، وعليه فإن متوسط مربعات انحرافات القيم عن الوسط  $(x_i - \overline{x})^2 / n$  الحسابي  $= 1$ *n i i*  $x_i - \overline{x}$ )<sup>2</sup>/n يعتبر أحد المقاييس التي يمكن استخدامها لقياس التباين.  $\sum\limits_{i \,=\, 1} (x_{\,i} -$ 

**االنح ارف المعياري: Deviation Standard** إن التباين من أهم وأفضل مقاييس التشتت ولكنه يقاس بوحدة البيانات الأصلية المربعة ، وفي كثير من

واجلدول التاِف يلخص طريقة حساب اضلرافات ومربعات اضلرافات القيم عن ادلتوسط.

الأحيان نرغب في استخدام مقياس للتشتت يقاس بوحدة البيانات الأصلية ويتمتع بخصائص إحصائية جيدة مثل التباين، وأحد هذه المقاييس هو الانحراف المعياري. ويعرف الانحراف المعياري على أنه الجذر التربيعي الموجب للتباين ويرمز له بالرمز s.

ح**ساب التباين والانحراف المعياري:** سنستعرض طرق حساب التباين والانحراف المعياري في حالة البيانات المفردة وفي حالة البيانات المبوبة.

 $\overline{\phantom{a}}$ ًا <sub>.</sub><br>اولا: <sup>ال</sup>تباين وال*وخ*راف <sup>ال</sup>عياري <sup>لل</sup>بيانا*ت* المفروة (غير <sup>ال</sup>بوية): أ .<br>Õ ֧֦֧֦֧֦֧֦֧֦֧֦֧ׅ֧֦֧ׅ֦֧֧֦֧֚֬֜֜֓֓֡֜֓֡֬֜֡֓֜֓֡֬֜ ال ا ا<br>ا ل  $\overline{a}$ í م ال ֦֧֢֦֧ ي .<br>ג  $\overline{\mathbf{r}}$  م ل ال ֦ ֦֧֦ׅׅ֦ׅ֝֓֡֡֡֡֡֝֬ إذا كانت  $X_1, X_2, \ \ldots, \ X_n$  عينه حجمها  $n$  وكان متوسطها هو  $\bar{x}$  فإن تباين العينة يعرف كما يلي:

$$
s^{2} = \frac{(x_{1} - \overline{x})^{2} + (x_{2} - \overline{x})^{2} + \dots + (x_{n} - \overline{x})^{2}}{n - 1} = \frac{\sum_{i=1}^{n} (x_{i} - \overline{x})^{2}}{n - 1}
$$

لاحظ أننا قسمنا على المقدار (n −1)، وهو ما يسمى بدرجات الحرية، بدلاً من القسمة على عدد البيانات n في الصيغة السابقة وذلك لكي نحصل على مقياس يتمتع بصفات إحصائية جيدة. وأما الانحراف المعياري فإنه يعرف بالصيغة:

$$
s = \sqrt{s^2} = \sqrt{\frac{\sum_{i=1}^{n} (x_i - \bar{x})^2}{n - 1}}
$$

**مالحظة )4(:** s .1 2 0 ( ا ً دائم ( وكذلك 0 <sup>s</sup> ( ا ً دائم (. s .2 2 0 = 0 = <sup>s</sup> مجيع قيم العينة متساوية )ال يوجد اختالف بُت القيم(. .3 وحدة التباين، <sup>s</sup> 2 ، ىي وحدة البياانت األصلية ادلربعة. .4 وحدة االضلراف ادلعياري، s، ىي نفس وحدة البياانت األصلية.

## **مثال )01(:** أوجد تباين العينة واالضلراف ادلعياري جملموعة األوزان )ابلكيلوجرام( التالية: 8.3 ،5.4 ،2.5 ،2.5 ،7.1

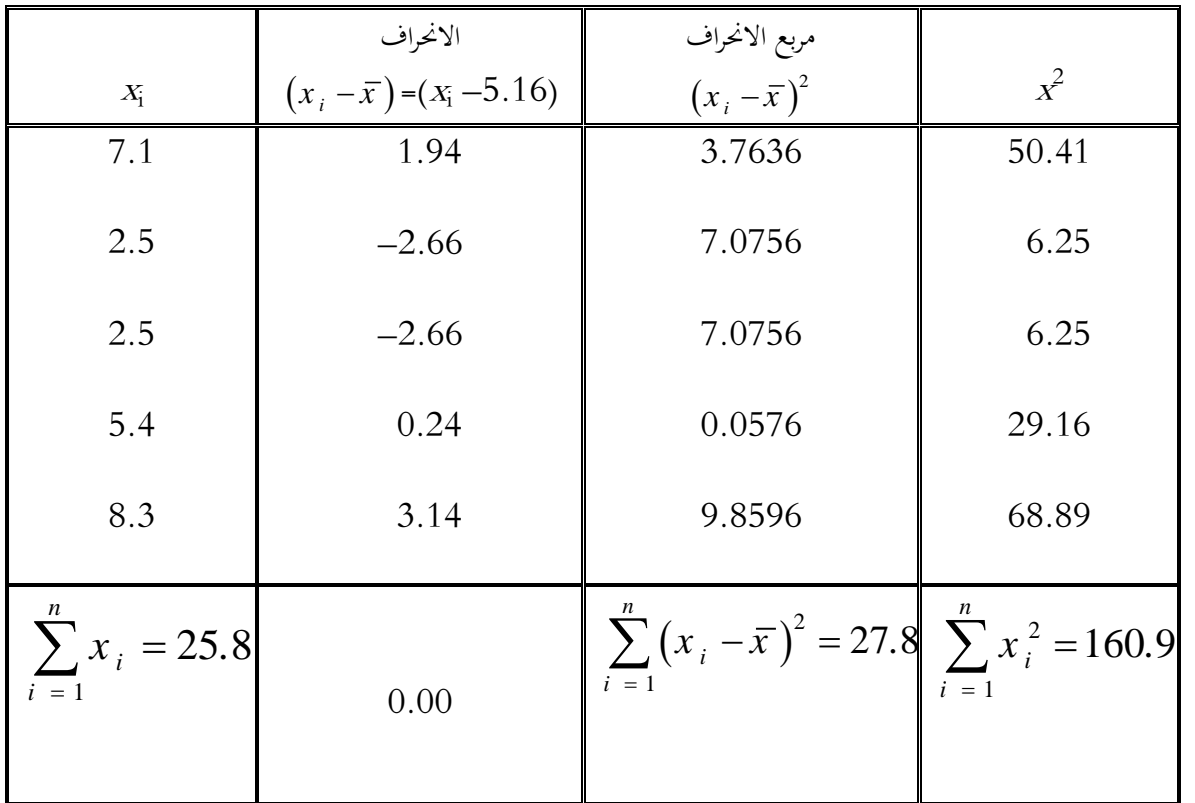

**احلل:** نلخص احلل يف اجلدول التاِف:

من ىذا اجلدول نوجد الكميات التالية:

$$
n = 5, \sum_{i=1}^{n} x_i = 25.8, \sum_{i=1}^{n} (x_i - \overline{x})^2 = 27.832, \sum_{i=1}^{n} x_i^2 = 160.96
$$

إن متوسط العينة ىو:

$$
\bar{x} = \frac{\sum_{i=1}^{n} x_i}{n} = \frac{25.8}{5} = 5.16 \text{ (ln/}2)
$$

حساب تباين العينة:

$$
s^{2} = \frac{\sum_{i=1}^{n} (x_{i} - \overline{x})^{2}}{n - 1} = \frac{27.832}{5 - 1} = 6.958 \text{ (up.)}
$$

الانحراف المعياري هو:

$$
s = \sqrt{s^2} = \sqrt{\frac{\sum_{i=1}^{n} (x_i - \bar{x})^2}{n - 1}} = s = \sqrt{6.958} = 2.6378 \text{ (up.)}
$$

**بعض خرائئ التباين واالنح ارف المعياري:** يخضع التباين والانحراف المعياري لبعض العمليات الجبرية. فإذاكان 2 و 5 هما على الترتيب التباين والانحراف المعياري للبيانات  $x_1, x_2, ..., x_n$  وكان *a و b م*قدارين ثابتين، فإن: تباين البيانات *x*<sub>1</sub> ±*b ,x*  $_2$  ±*b ,*  $\cdots$  ,  $x$  ±  $_2$   $_3$  وأما انحرافها المعياري فهو S . لذلك فإن التباين والانحراف المعياري لا يتأثران بإضافة أو طرح مقدار ثابت من جميع المشاهدات. تباين البياانت 1 2 *n* ىي القيمة *a as* . حيث وأما اضلرافها ادلعياري فهو *a s* 2 2 ىو *ax ,ax , ,ax* .*a* ادلطلقة للقيمة

. تباين البيانات  $a$ x<sub>1</sub> ± $\sinh a$  , ax<sub>1</sub> ± $\sinh a$  هو  $a^2$ s وأما انحرافها المعياري فهو  $|a|$ . أ - تباين ادلقدار الثابت يساوي الصفر.

### **المحاضرة الثا ة لث**: **مقاييس العالقة**

### **-1 مجخل في مقاييس العالقة:**

إن مقاييس النزعة المركزية والتشتت تعطي وصفاً للتوزيع الواحد (توزيع منفرد) إلاّ أن هنالك حالات يحتاج فيها الباحث إلى معرفة العلاقة بين توزيع معين وتوزيع آخر أو أكثر، ومن الطرق الإحصائية، التي تساعد في تحقيق ذلك، هو اللجوء إلى معاملات الارتباط، وهي متعددة ، ولكل منها استخدامه، ومن تلك المعاملات التي يشيع استخدامها في ميدان التربية الرياضية، هو معامل ارتباط (بيرسون). الذي يستخدم للتعرف على العلاقة بين متغيرين مستمرين (ونعني بالمستمر هو كل شيء قابل للتجزئة أو الزيادة والنقصان ، والتجزئة تدلل على القياس الكمي) ومثال هذا ، علاقة التحصيل المعرفي بالذكاء العام للاعبي كرة السلة، أو العلاقة بين درجات اللاعبين في اختيار ركض ( 50) متر وأخر برفع الأثقال. إن مثل هذه العلاقات نطلق عليها (الارتباط ).

فالارتباط، هو (العلاقة بين ظاهرتين أو متغيرين أو أكثر)، لذا عندما نتكلم عن العلاقة ما بين المتغيّرات، نقول : أن العلاقة تستلزم وجود متغيّرين، وتزداد هذه العلاقة كلما زاد الترابط بينهما، هذا ما نراه في البحث العلمي، ولكن، عندما نتكلم إحصائياً نجد انه عبارة عن معامل رقمي (أي أن العلاقة ما هي إلاّ تعبير رقمي) ولهذا تتراوح مقاييس العلاقة ما بين (+ 1، –1) إلاّ انه غالباً ما يكون عبارة عن قيمة كسرية، تكتب برقمين (حسبما تعارف عليه العلماء) مثلاً يكتب ناتج العلاقة (0.85)، إلاّ انه لا يعد خطأ إذا ماكتب بالشكل الآتي (0.853)، علماً بأن العلاقة التي مقدارها (1) صحيح تعد علاقة  $\overline{a}$ تامة، وإذا كان مقدار معاملها (صفر) دلّ ذلك على انعدام العلاقة بين المتغيرين.

في كثير من العمليات الإحصائية المعنية بقياس العلاقة بين المتغيرات، نرى أن النتيجة تحمل إشارة (+) موجبة، أو (–) سالبة، وهذه الإشارة ما هي إلاّ تعبير عن الاتجاه لتلك العلاقة، أما الرقم فهو تعبير عن قوة العلاقة

### **-2 معامل االرتباط:**

تسمى العلاقة الخطية ( المستقيمة ) بين ظاهرتين بـ (الارتباط البسيط)، في حين تسمى العلاقة بين ظاهرة واحدة ومجموعة من الظواهر الأخرى مجتمعة بـ (الارتباط المتعدد)، أما المقياس الذي نقيس به درجة الارتباط فيسمى (معامل الارتباط) ولا يمكن هنا قياس درجة وقوة الارتباط بين المتغيرات والظواهر المبحوثة ما لم نستعين ببعض الأساليب والقواعد الإحصائية — كل بما يتناسب وبساطة أو تعقيد العلاقة بينها — فإذا ما كانت العلاقة بين ظاهرتين بسيطة (مستقيمة) فان المقياس الذي يقيس هذه العلاقة، يطلق عليه (معامل الارتباط البسيط) ويرمز له بالرمز (ر ، r) وعندما نشير إلى معامل الارتباط بين

ظاهرتين معينتين، إنما نعبر عن مقدار العلاقة بينهما، والتي ينحصر ما بين (+ 1 ، – 1)، لهذا نجد أن مدى معامـل الارتبـاط المحسـوب يمتد من (−1 إلى +1)... عموماً يمكن قياس الارتباط بواسطة التغيرات التي تحدث في ظاهرتين أو أكثر، ومن خلال استخدام مقياس معامل الارتباط، الذي يتمتع بالخصائص الآتية : 1 -تًتاوح قيمتو العددية بُت الصفر والواحد الصحيح. 2 حمذا المقياس يساوي (صفر) في حالة انعدام العلاقة (الارتباط)، ويساوي الواحد الصحيح يف حالة االرتباط التام.

- تحكون قيمة المقياس موجبة حينما يكون الارتباط طردياً، وتكون سالبة في حالة الارتباط  $3$ العكسي.
	- 4 -قيمة ىذا ادلقياس العددي تزداد، كلما ازدادت درجة االرتباط**.**

**-3 تفدير معامل االرتباط:** عند تفسَت معامل االرتباط، ينبغي االنتباه إُف انحيتُت أساسيتُت، مها:

قوة العلاقة أي فيما إذاكان معامل الارتباط مرتفعاً، يقرب من الواحد الصحيح او منخفض يقرب من الصفر.

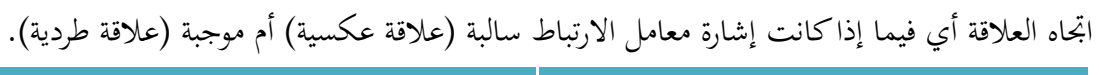

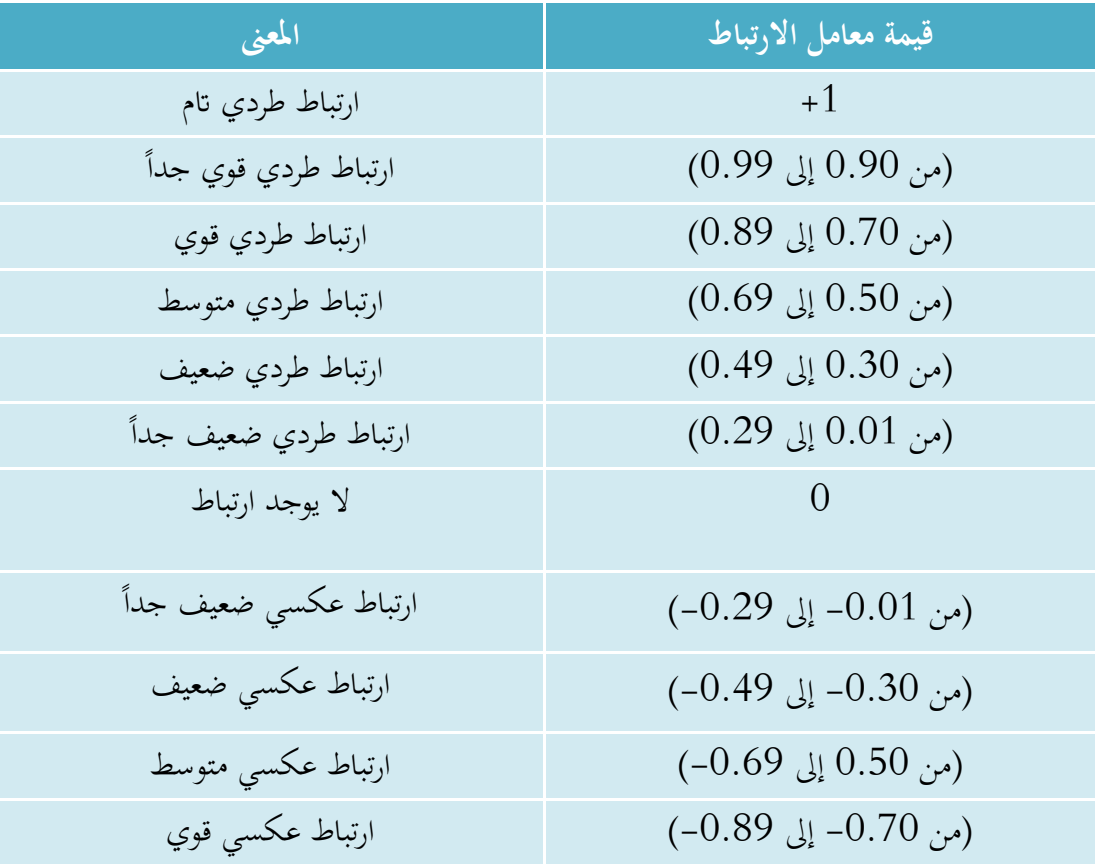

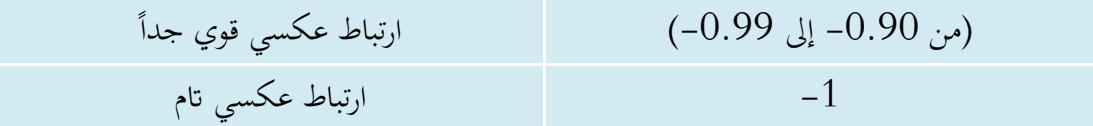

**-4 أنهاع معامالت االرتباط:**

وهناك عدة أنواع من الارتباط يختص كل منها بنوع معين من العلاقات، وستقتصر دراستنا على معاملي ارتباط بيرسون للمتغيرات الكمية، ومعامل ارتباط الرتب لسبيرمان الخاص بالمتغيرات الوصفية

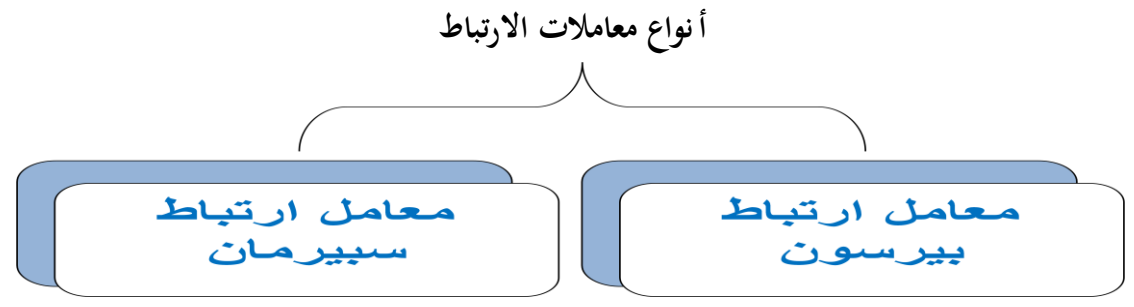

**-4 -1 معامل االرتباط اخلطي البسيط )معامل ارتباط بريسون( :** Pearson correlation coefficient

ويعرف بأنه القيمة العددية للعلاقة بين متغيرين كميين (مستوى قياس فتري أو نسبي)، ويعد العالَم الانجليزي كارل بيرسون أول من وضع صيغة لهذا المعامل . ونرمز له بالرمز ( r ). **- شروطه:** يتم استخدام معامل االرتباط بَتسون يف احلاالت التالية: عش*وائية العينات*: حيت يجب ان تكون العينة تم اختياره بكل عشوائ<sub>ي</sub> ن*وع البيانات*: يجب ان تكون من النوع الكمي ( بمستوى قياس فتري أو نسبي) حيث لا يقبل معامل بيرسون البيانات الرتبية او الاسمية *التوزيع الاعتدالي (الطبيعي)*: ويقصد به ان البيانات خالية من القيم المتطرفة وان منحنى البيانات معتدل ويشبه شكل الجرس وهناك عدة اختبارات لقياس اعتدالية التوزيع منها المصختبار كولمجروف سمرنوف . Shapiro-ويلك- توَشاب اختبار ،One-Sample Kolmogorov Smirnov.

Wil[k](https://iasj.net/iasj/pdf/c364bf450851a936)، ومعامل االلتواء حيث كلما اقًتب معامل اال [لتواء من الصفر كان التوزيع متماثال أي اعتداليا](https://iasj.net/iasj/pdf/c364bf450851a936)  وكلما كانت قيمة الدلالة الاحصائية لاختبار شابيرو ويلك وكولموجروف سميرنوف أكبر من مستوى الدلالة 0.05  $\alpha=0$  فهذا يعني أن البيانات تتبع التوزيع الطبيعي (الاعتدالي).

**مالحظة:** يتم استخدام اختبار كوجملروف مسرنوف مع العينات الكبَتة أي أكرب من 50 وإذا كانت العينة أقل من 50 نستخدم اختبار شابَتو ويلك للتحقق من اعتدالية التوزبع وجيب اختبار اعتدالية

بيانات كلا المتغيرين المستقل والتابع فإذا وجدنا أن بيانات احدى المتغيرين لا تتبع التوزيع الطبيعي لا نطبق قانون بَتسون.

خ*طية العلاقة* : ما من شك أن لمعامل الارتباط نوعين من العلاقات، الأولى خطية (مستقيمة) وهي العالقة البسيطة، واليت تكون فيها القوة واالذباه واضحتان لتلك العالقة، أما الثانية ، فهي العالقة المنحنية، وسبب انحناء هذا العلاقة يكون تأثيرها في معامل الارتباط حالياً بحيث يضعفها (أي يقلل من قيمة معامل الارتباط على الرغم من كونما علاقة قوية)، فمثلاً إذاكانت العلاقة منحنية (علاقة قوة القبضة بالعمر) واستخدمنا معامل ارتباط بيرسون (وهو أكثر دقة من أي معامل ارتباط أخر) فنحصل على علاقة قليلة الرقم إلاّ أنّها قوية (أي العلاقة اقل مما ينبغي والسبب هو انحناء هذا العلاقة). ولهذا عندما تكون هنالك علاقة منحنية لا يمكننا استخدام معاملات الارتباط (بيرسون ، سيبرمان) وإنما نستخدم معاملات أخرى تصحيحية، لأن العلاقة المنحنية هنا ستؤدي إلى خفض معامل الارتباط فتجعله مضللأ، أماكيف نستطيع معرفة العلاقة خطية أو منحنية، يتحقق لنا ذلك من قراءة الأدبيات ادلوجودة أو الدراسات السابقة ، أو من ذبريب العينة مع رسم العالقة.

### **- شكل االنتشار: Diagram Scatter**

هناك وسيلة مبدئية يعرف الباحث من خلالها نوع الارتباط بين المتغيرين وما إذاكان الارتباط قوياً وضعيفاً أو منعدماً، وما إذاكانت العلاقة خطية أو غير خطية، موجبة أو سالبة. هذه الوسيلة هي "  $\overline{a}$ شكل الانتشار " والتي تصلح إذاكان المتغيران كميين. وجدير بالذكر أن هذه وسيلة مبدئية تساعد فقط في معرفة نوع الارتباط ولا تعتبر بديلاً عن الطرق الإحصائية التي سوف نتناولها بالتفصيل في هذا الفصل.

والمقصود بشكل الانتشار هو تمثيل قيم الظاهرتين بيانياً على المحورين، المتغير الأول X على المحور الأفقي، والمتغير الثاني Y على المحور الرأسي، حيث يتم تمثيل كل زوج Pair من القيم بنقطة، فنحصل على شكل يمثل كيفية انتشار القيم على المستوى، وهو الذي يسمى شكل الانتشار. وطريقة انتشار القيم تدل على وجود أو عدم وجود عالقة بُت ادلتغَتين ومدى قوهتا ونوعها. فإذا كانت تتوزع بشكل منتظم دل ذلك على وجود علاقة (يمكن استنتاجها)، أما إذا كانت النقط مبعثرة ولا تنتشر حسب نظام معين دل ذلك على عدم وجود علاقة بين المتغيرين أو أن العلاقة بينهما ضعيفة. والأشكال التالية تظهر بعض أشكال االنتشار ادلعروفة :

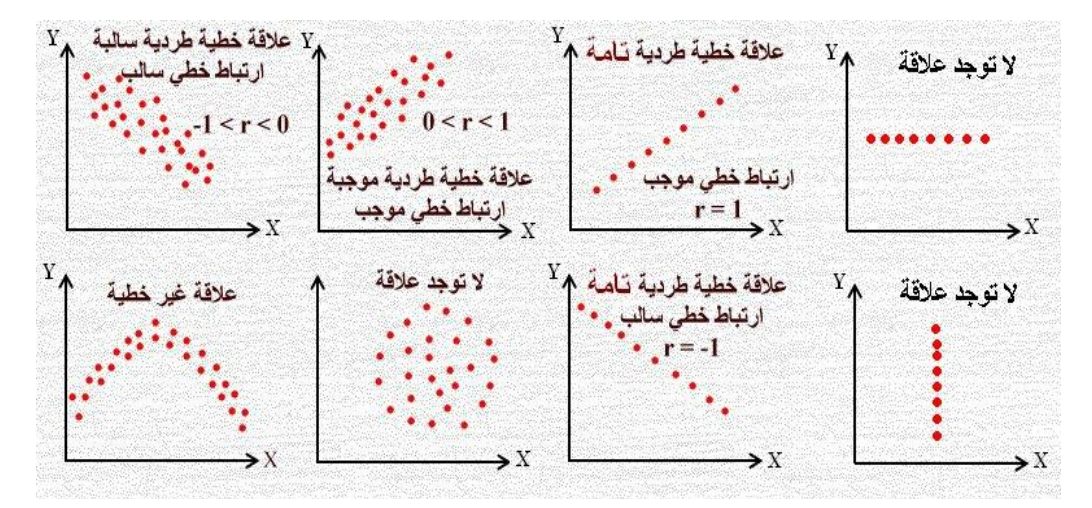

**- حساب قيمة معامل ارتباط بريسون ابستعمال الدرجات اخلام** ًنكن حساب معامل ارتباط بَتسون Pearson correlation coefficient يدواي بثالث طرق مختلفة هي: الدرجات الخام، الدرجات المعيارية و الانحرافات المعيارية، وسنتناول من خﻻل هذه المحاضرة طريقة حساب ادلعامل من خالل الدر جات اخلام.

وكل ما نحتاجه لحساب معامل الارتباط الخطي لبيرسون بالصيغة المختصرة (التي تعتمد على القيم الأصلية) هو حساب :  $\sum x^2 \cdot \sum x^2 \cdot \sum x^2$  أي مجموع مربعات قيم  $X$  ومجموع مربعات قيم V ومجموع حاصل ضربهما بعد معرفة  $\sum \, \mathrm{Y} \, \, \, \cdot \, \, \sum \, \mathrm{Y} \, \, \, \, \cdot \, \, \sum \, \mathrm{X} \, \, \,$  حاصل ضربهما بعد معرفة **مثال**:**01** أراد ابحث إجياد معامل ثبات االختبار ، ألحد االختبارات النفسية فوزع استمارة ادلقياس على (12) لاعباً ، وقد حصلوا على القيم الآتية : ( 6، 5 ، 4، 3، 4، 5، 8، 6، 7، 5، 9) ثم أعيد الاختبار بعد فاصل زمني قدره أسبوعان، ومنه حصلوا على القيم الآتية : (  $5$ ، 5، 4، 6، 3،  $\ldots$  (4 ،5 ، 6 ،8 ،4 ،2 ،3 **ادلطلوب:** إجياد معامل االرتباط بُت درجات الالعبُت عند كال االختبارين. **احلل :** حلساب معامل بَتسون لالرتباط اخلطي يلزم حساب اجملاميع: لذلك يتم تنظيم حساب هذه المجاميع كما في  $\sum~\mathrm{y}^2$  ,  $\sum~\mathrm{x}~\mathrm{y}$  ,  $\sum~\mathrm{y}~\mathrm{y}~\mathrm{y}~\mathrm{y}~\mathrm{y}~\mathrm{y}~\mathrm{x}$ اجلدول التاِف:

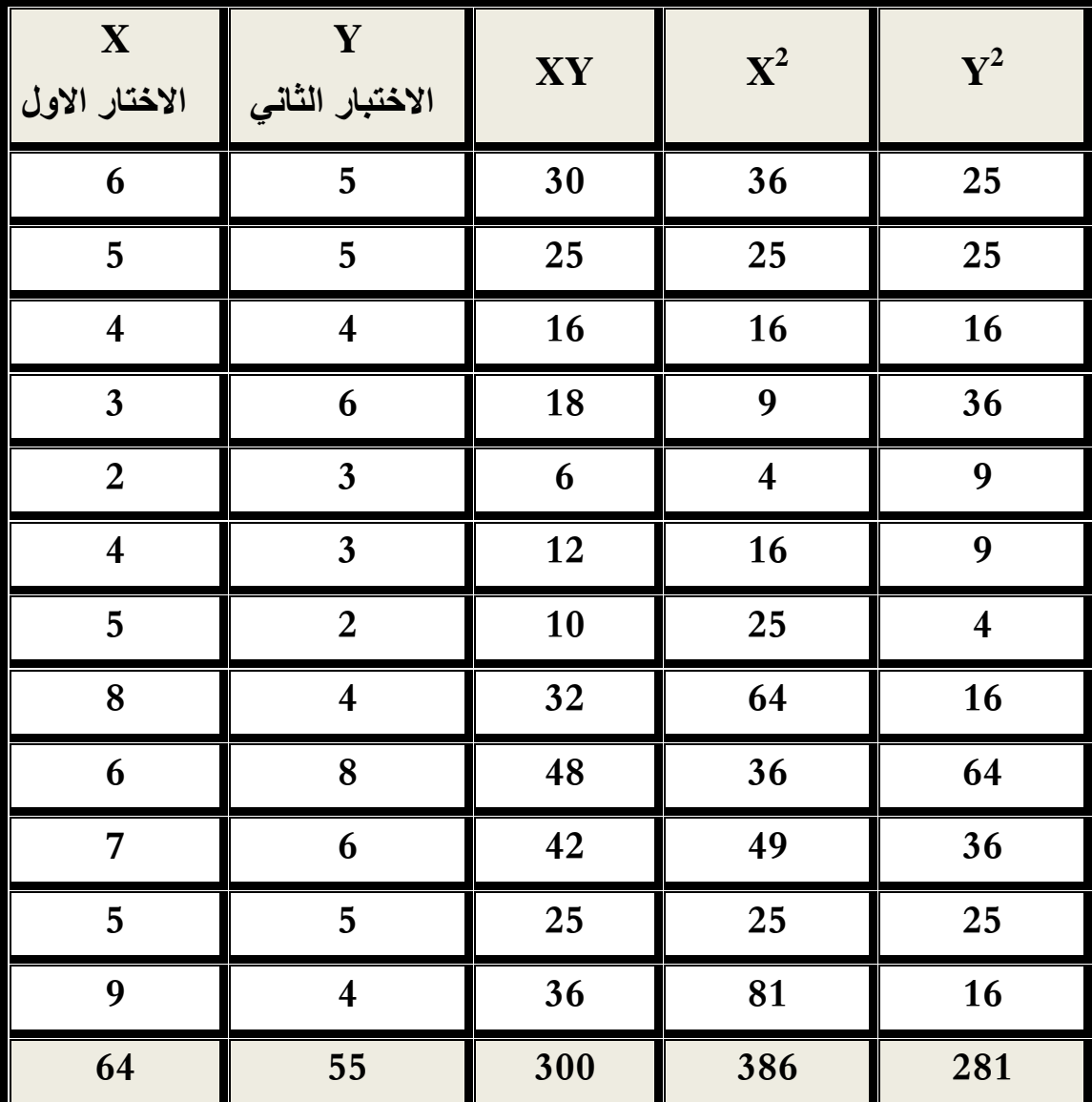

$$
r = \frac{3600 - 3520}{\sqrt{[4632 - 4096][3372 - 3025]}}
$$

$$
r = \frac{80}{\sqrt{185992}} = r = \frac{80}{431.26} = 0.18
$$

**إيجاد القيمة المجدولة**: لإيجاد القيمة المجدولة لمعامل بيرسون يتم أ ولا تحديد مستوى الدلالة التي سيتم من خلالها اختبار الفرضية 0.05 $\alpha$ ، كذلك يتم حساب درجة الحرية لمعامل بيرسون والتي تساوي 10 = 10  ${\rm d}f$  =  $10$ ، مع تحديد نوع الاختبار : الاختبار بطرفين لأن الفرضية غير موجهة.

وبالذهاب لجدول القيم الحرجة لمعامل بيرسون نجد أن القيمة المجدولة عند مستوى ددلالة 0.05 ودرجة  $0.57$  يساوى:  $10$ 

**القرار اإلحصائي:** دبا أن القيمة احملسوبة أ قل من القيمة اجملدولة 0.18 ˃ 0.57 فإننا نقبل الفرض الصفري ونرفض الفرض البديل

**النتيجة**: ال توجد عالقة دالة احصائيا بُت درجات الالعبُت على االختبارين.

**مالحظة :01** ا مت تطبيق ادلثل تحت اعتابر أن ىذين ادلتغَتين تتوفر فيهما مجيع الشروط البارامًتية لتطبيق معامل بيرسون حيث تتطر ق الدراسات الإحصائية إلى وجوب تجاوز عينة الدراسة 30 مفردة حىت يقًتب توزيع العينة من التوزيع الطبيعي.

**مالحظة :02** ابستخدام spss نقارن value p( sig )القيمة االحتمالية بقيمة )0.05( α أو فإذا كانت القيمة الاحتمالية أصغر من α نرفض الفرض الصفري ونقبل الفرض البديل أما  $\alpha$  ( $0.01$ ) إذا كانت القيمة االحتمالية أكرب من α نقبل الفرض الصفري ونرفض الفرض البديل.

**ثانيا:** حلساب قيمة معامل االرتباط من خالل احلقيبة االحصائية SPSS نتبع اخلطوات التالية:

- 1 -ادخال البياانت.
- خقر قائمة Analyze مثم Correlate مثقر قائمة Analyze ستظهر لك شاشة حوار الارتباط H الثنائي Bivarite

يطلب في صندوق الحوار هذا تحديد أسماء المتغيرات المراد حساب معامل الارتباط الثنائي بينها، فنقوم بالتأشير على المتغيرات في قائمة المتغيرات على يسار الصندوق وننقلها إلى المستطيل الذي يحمل عنوان variables – يوجد بصندوق الخوار أيضا ثلاث خيارات للمعاملات المستخدمة لحساب الارتباط وهي على التوالي pearson، kendall وSpearman، ونؤشر على معامل االرتباط ادلطلوب حسابو . – كذلك يطلب في صندوق الحوار الرئيسي تحديد مستوى الدلالة الإحصائية لاختبار معامل الارتباط test of significance، فنختار إما دالة الطرف الواحد One– tailed أو دالة الطرفين مع العلم أن هذا الخيار هو الخيار الافتراضي للبرنامج.  $\operatorname{Tow-}$  tailed

- نؤشر على اختيار إظهار معامالت االرتباط ذات الداللة اإلحصائية significant Flag correlations يف أسفل صندوق احلوار.

- كما يوجد ابلصندوق اختيار options وابلضغط على ىذا الزر يظهر صندوق حوار فرعي بعنوان Bivariate correlations options الذي نؤشر فيه على المتوسط الحسابي والانحراف ادلعياري يف اجلزء األول الذي حيمل عنوان Statistiques وكذلك نؤشر يف اجلزء الثاين على إبعاد القيم المفقودة كما مبين في الشكل:

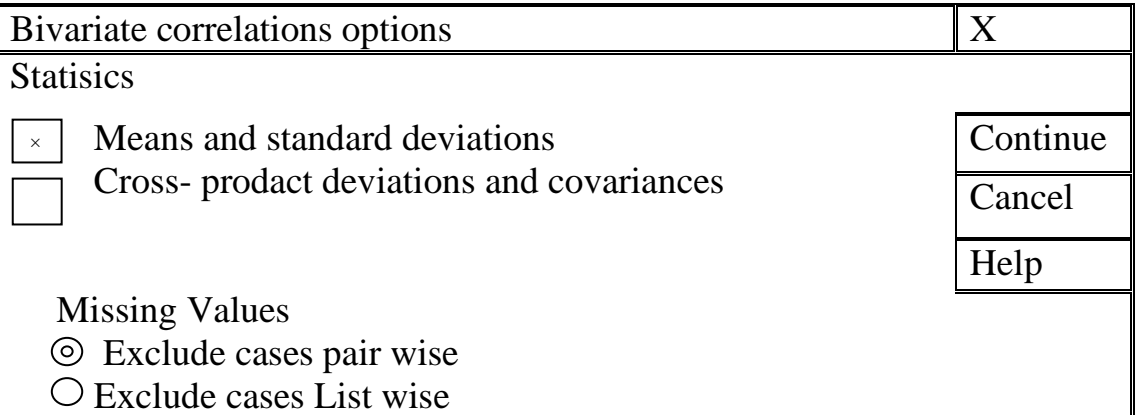

مث انقر Continue ستعود اُف شاشة احلوار coefficient Correlation ، نضغط على الزر

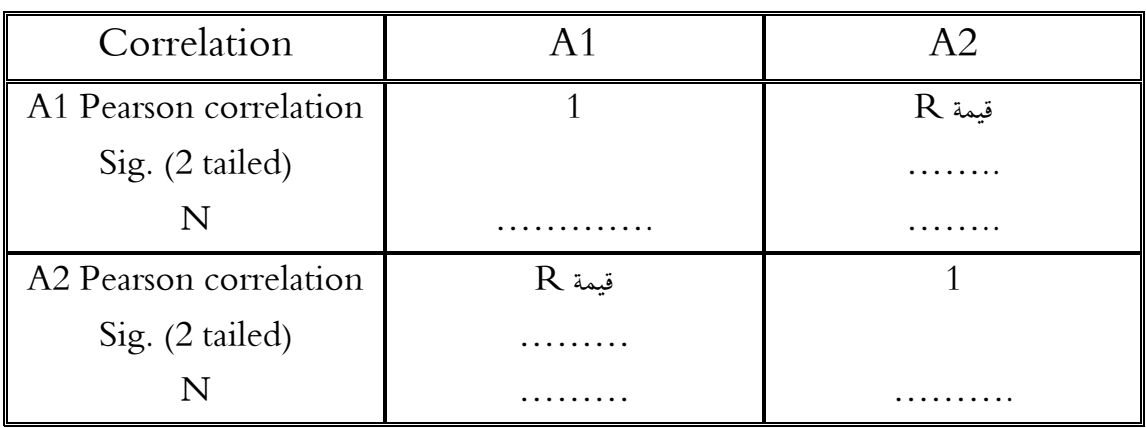

ن للحصول على نتائج التحليل الإحصائي لمعامل الارتباط الثنائي.كما موضح في الشكل التالي :  $\rm k$ 

أما كيفية كتابة اجلدول يف البحث أو الرسالة كما يف اجلدول التاِف:

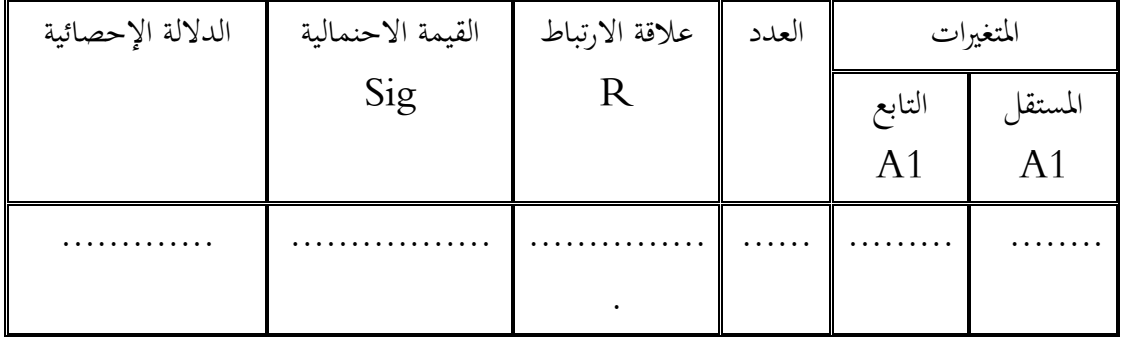

 $\rm{A2}$  جدول يوضح علاقة الارتباط بين المتغيرات  $\rm{A1}$  و

### **-4 -2 معامل سبيرمان الرتباط الرتب: Coefficient Correlation rank Spearman**

ويعرف معامل ارتباط الرتب بأنه مؤشر إحصائي (لابارامتري) لقياس العلاقة الارتباطية بين متغيرين كلاهما من النوع الوصفي أو متغيرين احدهما وصفي والأخر كمي، أو كلا المتغيرين كميين يمكن تحويل بياناتهما إلى رتب، وتعتمد فكرة هذا المعامل على إعطاء رتب لمفردات المتغيرين العشوائيين  $\rm X,Y$  بدلا من القيم الأصلية لهما وعليه وعلى أساس وجود توزيع ثنائي مزدوج لعينتين عشوائيتين حجمهما n لتغيرين وصفيين X,Y يمكن إيجاد معامل ارتباط الرتب وفق الخطوات التالية:

 $\overline{\phantom{a}}$ لحساب معامل سبيرمان لارتباط الرتب يقوم بترتيب كل من المتغيرين ترتيباً تصاعدياً أو تنازلياً (أما  $\overline{\phantom{a}}$ تصاعدياً لكلا المتغيرين أو تنازلياً لكليهما). وفي حالة الترتيب التصاعدي تأخذ أقل قيمة من قيم المتغير  $\overline{a}$ الرتبة رقم 1، والقيمة الأعلى منها مباشرة الرتبة رقم 2 وهكذا (بالنسبة لكل من المتغيرين). أما في حالة  $2$  الترتيب التنازلي تأخذ أكبر قيمة من قيم المتغير الرتبة رقم  $1$ ، والقيمة الأقل منها مباشرة الرتبة رقم وهكذا (بالنسبة لكل من المتغيرين). وعند تساوي قيمتين (أو أكثر) من قيم المتغير نعطي كل قيمة رتبة مختلفة (كما لو كانت القيم غير متساوية) ثم نحسب متوسط هذه الرتب، ويعطى هذا المتوسط لكل من ىذه القيم ادلتساوية.

وبعد ترتيب المتغيرين نحسب الفروق بين رتب كل من المتغيرين (ونرمز للفروق بالرمز  $\rm d$  ) ثم نقوم بتربيع هذه الفروق ونحصل على مجموعها أي نحصل على  $\mathrm{d}^{\,2} \int \mathrm{d}^{\,2}$  ثم نعوض في معامل سبيرمان الرتباط الرتب والذي أيخذ الشكل التاِف : حيث :  ${\bf d}^2 = {\bf d}$  هو مجموع مربعات الفروق بين رتب المتغيرين، n هي عدد أزواج القيم. **ً من ادلالحظات فيما يلي مما سبق نستطيع إمجال بعضا :**

- 1 رلموع الفروق بُت الرتب يساوي صفر.
- أن قيمة معامل ارتباط الرتب تنحصر بين $1\quad +\quad1\quad +\quad1$  فإذا كانت الرتبة رقم  $1\quad$  للمتغير الأول  $-2$ تناظرها الرتبة  $1$  للمتغير الثاين، والرتبة  $2$  للمتغير الأول تناظرها الرتبة رقم  $\,$  للمتغير الثاين، وهكذا.. فإن معامل ارتباط الرتب يساوي + 1 (ارتباط طردي تام بين الرتب). وإذا كانت الرتبة رقم 1 (أقل رتبة) للمتغير الأول تناظرها أعلى رتبة للمتغير الثاني وهكذا.. فإن معامل ارتباط الرتب يساوي  $1 -$  (ارتباط عكسي تام بين الرتب).

**مثال:01** اجلدول اآليت يبُت تقادير 10 طالب يف صفيت الثقة ابلنفس والشجاعة، ادلطلوب أحسب العالقة بينهما

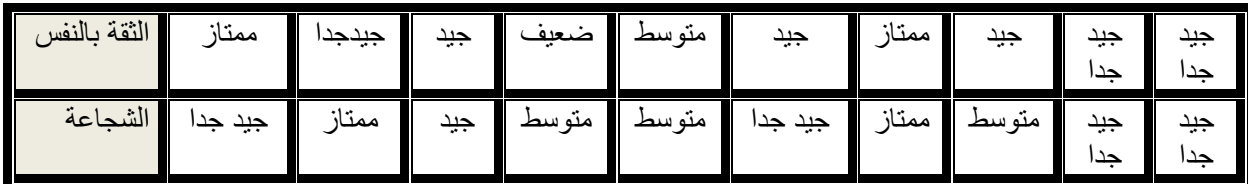

**احلل :**

تنظم احلل يف اجلدول التاِف مع مالحظة ما يلي:

1 – ابلنسبة للثقة ابلنفس، فإن التقدير األعلى سيحصل على الرتبة رقم 1 واألقل منو مباشرة سيحصل على الرتبة رقم 2 وهكذا.. أي أن الترتيب تنازِلي. ونكرر العمل نفسه مع الشجاعة.

ً رتبة **كما لو كانوا**  2 – عند حصول إجابتُت أو أكثر على التقدير نفسو نعطي لكل إجابة مبدئيا مختلفين ثم نحسب متوسط هذه الرتب، وهذا المتوسط هو الذي يعطى لكل إجابة.

مثلا: التقدير ممتاز حصل على الرتبة 1 و 2 وفي هذه الحالة تكون رتبة التقدير ممتاز متساوية وتساوي  $1.5 = 2/2 + 1$ 

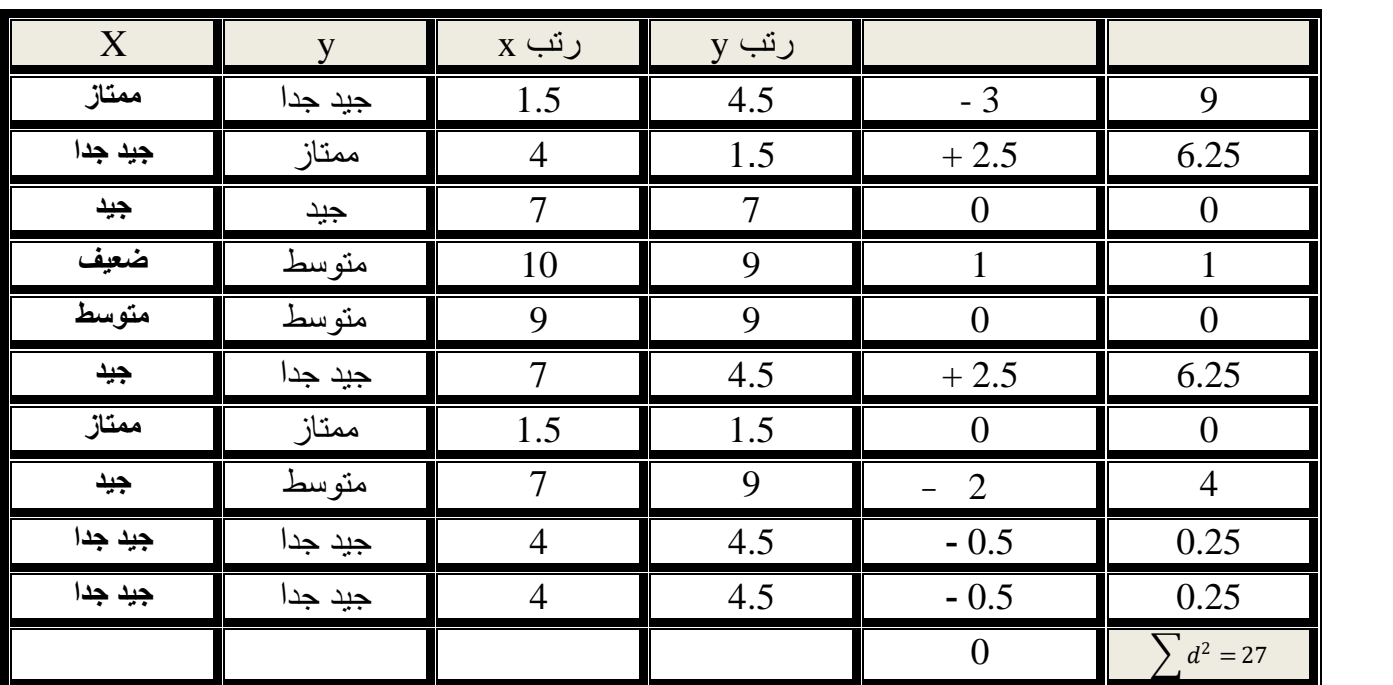

مُ نُحسب الفروق بين رتب التقادير ونرمز لها بالرمز d ثم نربع هذه الفروق فنحصل على  $3$  $d^2$  $\ln = 7$  ونعوض في القانون عن  $\int \mathrm{d}^2$  مع ملاحظة أن  $\ln = 7$ .

 $r_{s} = 1 6 \sum d^2$  $n(n^2 - 1)$  $= 1 6(27)$  $10(100 - 1)$  $= 1 -$ 162  $\frac{128}{990}$  = 0.836 **إيجاد القيمة المجدولة** : لإيجاد القيمة المجدولة لمعامل سبيرمان للرتب يتم أولا تحديد مستوى الدلا لق التي سيتم من خلالها اختبار الفرضية  $0.05$   $\alpha=0.05$ ، كذلك يتم حساب درجة الحرية لمعامل بيرسون والتي تساوي مع الأخذ بعين الاعتبار نوع الاختبار (بطرفين).  $\mathrm{df}\,$  =  $\mathrm{n}-2$  =  $\mathrm{8}$ وابلذىاب جلدول القيم احلرجة دلعامل سبَتمان للرتب صلد أن القيمة اجملدولة عند مستوى داللة 0.05 ودرجة حرية 8 تساوي: 0.738 **القرار اإلحصائي:** دبا أن القيمة احملسوبة أكرب من القيمة اجملدولة 0.83 ˂ 0.73 فإننا نرفض الفرض

ا**لنتيجة**: توجد علاقة دالة احصائيا بين تقادير الطلاب في صفتي الثقة بالنفس وتقاديرهم في صفة الشجاعة.

الصفري القائل بعدم وجود علاقة ارتباطية بين متغير الثقة بالنفس ومتغير الشجاعة ونقبل الفرض البديل

| $\mathbf X$ | y  | $X \rightarrow$ رتب | y رتب          | di             | $di^2$         |
|-------------|----|---------------------|----------------|----------------|----------------|
| 20          | 20 | $\mathbf{1}$        | $\mathfrak{Z}$ | $-2$           | $\overline{4}$ |
| 18          | 25 | $\overline{2}$      | $\mathbf{1}$   | $\mathbf{1}$   | $\mathbf{1}$   |
| 15          | 19 | 3.5                 | 6              | $-2.5$         | 6.25           |
| 15          | 20 | 3.5                 | $\mathfrak{Z}$ | 0.5            | 0.25           |
| 14          | 19 | 6                   | 6              | $\overline{0}$ | $\overline{0}$ |
| 14          | 20 | 6                   | $\overline{3}$ | $\mathfrak{Z}$ | 9              |
| 14          | 18 | 6                   | 8.5            | $-2.5$         | 6.25           |
| 13          | 19 | 8.5                 | 6              | 2.5            | 6.25           |
| 13          | 18 | 8.5                 | 8.5            | $\overline{0}$ | $\overline{0}$ |
| 10          | 16 | 10                  | 10             | $\overline{0}$ | $\overline{0}$ |
| 08          | 15 | 11                  | 11             | $\overline{0}$ | $\theta$       |
|             |    |                     |                | $\overline{0}$ |                |

**مثال:02** طبق أحد الباحثُت اختبار الشد ألعلى والدفع على ادلتوازي على رلموعة تتكون من ) 11( لاعبا، وكانت درجاتهم على هذين الاختبارين كالأتي.

**إيجاد القيمة المجدولة**: لإيجاد القيمة المجدولة لمعامل سبيرمان للرتب يتم أولا تحديد مستوى الدلا لق التي سيتم من خلالها اختبار الفرضية  $0.05$ ، كذلك يتم حساب درجة الحرية لمعامل بيرسون والتي تساوي

 $df = n - 2 = 9$ 

<sup>1</sup>

وبالذهاب لجدول القيم الحرجة لمعامل سبيرمان للرتب نجد أن القيمة المجدولة عند مستوى دلالة 0.05 ودرجة حرية 9 تساوي: 0.70

**القرار اإلحصائي:** دبا أن القيمة احملسوبة أكرب من القيمة اجملدولة 0.85 ˂ 0.70 فإننا نرفض الفرض الصفري القائل بعدم وجود علاقة ارتباطية بين رتب الطلاب في اختبار الشد لاعلى ورتبهم في اختبار الدفع على ادلتوازي ونقبل الفرض البديل

**النتيجة**: توجد عالقة ارتباطية ذات داللة إحصائية بُت رتب الطالب يف اختبار الشد ألعلى ورتبهم يف اختبار الدفع على المتوازي

# **المحاضرة الرابعة: مقايييس الفروق البارامترية )Test T)**

يعد اختبار "ت" من أكثر اختبارات الدلالة شيوعاً في الأبحاث النفسية والاجتماعية والتربوية ، وترجع  $\overline{a}$ نشأته الأولى إلى أبحاث العالم "ستودنت" ولهذا سمى الاختبار بأكثر الحروف تكراراً فى اسمه وهو حرف التاء .

ويمكن القول أن اختبار "ت" يستخدم لقياس دلالة فروق المتوسطات غير المرتبطة والمرتبطة للعينات المتساوية والغير متساوية .

**أوال: شروط استخجام اختبار "ت" لجاللة الفروق بين المتهسطات:**  عندما يقدم الباحث علي استخدام اختبار "ت" فإنو جيب أن يتأكد أن يسَت وفق اخلطوات التالية: **1 -حجم كل عينة**  يستخدم اختبار "ت" للعينات اليت يكون حجم كل 30 فأكثر وفيها دييل توزيع "ت" لالعتدالية. **2 -الفروق بني حجم عينيت البحث**  من الأفضل ان يكون حجم العينيتين متقاربا فلا يكون مثلا حجم أحد المتغيرين 300 والآخر 60 لأن الحجم يؤثر على مستوى دلالة "ت" لأن درجات الحرية هي المدخل المباشر للكشف عن مستوى

- الداللة.
- **3 -مدي جتانس العينتني**

يقاس ىذا التجانس حبساب قيمة F وذلك بقسمة التباين األكرب علي التباين األصغر أي

وىي:

$$
F = \frac{S_g^2}{S_l^2}
$$
  

$$
S_l^2
$$
  

$$
S_l^2
$$
  

$$
S_s^2
$$
  

$$
S_s^2
$$
  

$$
S_l^2
$$
  

$$
S_l^2
$$
  

$$
S_l^2
$$
  

$$
S_l^2
$$
  

$$
S_l^2
$$

ومن ثم مقارنة قيمة (F) المحسوبة (لقياس بحانس التباين) بقيمة (F) المجدولة عند درجة حرية ( 1-1n)  $(n_2 - 2)$ **مدي اعتدالية التوزيع التكراري:** يقاس التوزيع االعتداِف دبقياس االلتواء كما يلي:

معامل االلتواء = 3 ) ادلتوسط – الوسيط( االضلراف ادلعياري وحيث كلما اقًتب االلتواء من الصفر كان التوزيع اعتداليا ألن ادلتوسط = الوسيط.

### **ثانيا: أشكال اختبار T**

الشكل الأول: اختبار (T) للعينة الواحدة (One sample T-Test). الشكل الثاني: اختبار (T) للعينة غير المستقلة (Paired sample T-Test) . الشكل الثالث: اختبار (T) للعينة المستقلة (Independent sample T-Test)

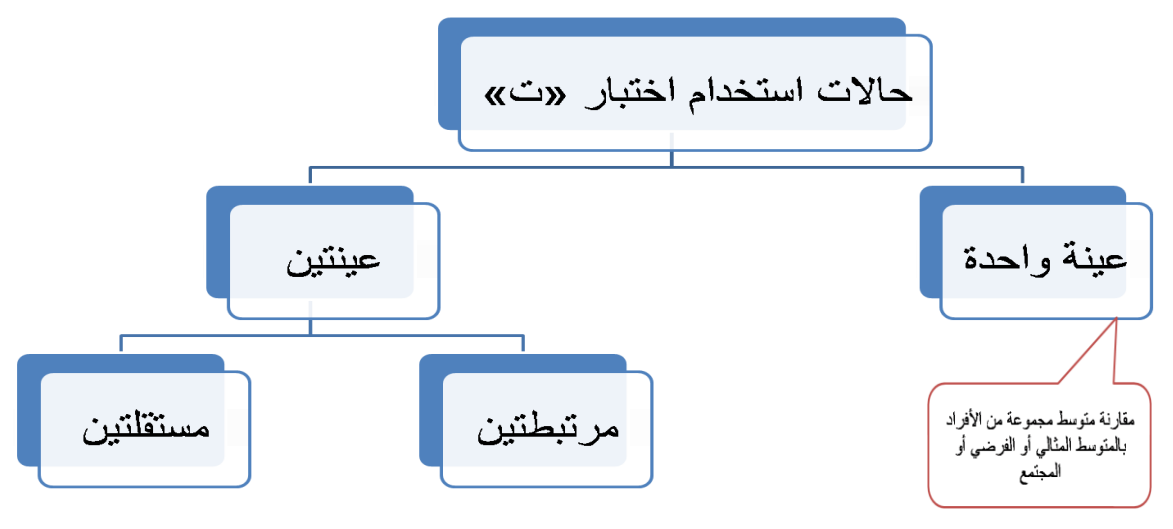

### **ثالثا: تحجيج مجى داللة "ت" من عجمو**

سنحصل في جميع حالات "ت" على قيمة لـ "ت" نسميها "ت المحسوبة" ثم نقارها بقيمة لـ "ت" نحصل عليها من اجلداول تسمى "ت اجلدولية" فإذا كانت قيمة "ت احملسوبة" أكرب من قيمة "ت اجلدولية" تكون قيمة "ت" دالة إحصائية ، أما إذا كانت قيمة "ت احملسوبة" أصغر من قيمة "ت اجلدولية" تكون قيمة "ت" ليست دالة إحصائية.

 $\alpha$  (0.01) باستخدام spss نقارن p value (sig) القيمة الاحتمالية بقيمة ( 0.05) أو  $\alpha$  (0.01) فإذا كانت القيمة االحتمالية أصغر من α نرفض الفرض الصفري ونقبل الفرض البديل أما إذا كانت القيمة االحتمالية أكرب من α نقبل الفرض الصفري ونرفض الفرض البديل.

paired Sample T-Test **المزدوجة المرتبظة لمعينات) T)اختبار** -**1** يستخدم هذا الاختبار للعينات المرتبطة (المزدوجة) أي العينة التي يجري عليها اختبار ومن ثم يجري عليها نفس الاختبار بعد فترة معينة من قبل الباحث. - **شروط استخدام هذا االختبار:** الشرط الأول: يجب ان يكون توزيع العينة طبيعياً. الشرط الثاني: أن يكون قيم الفرق بين المتغيرين مستقلة عن بعضها البعض و إذا لم يتحقق نتيجة هذا االختبار لن تكون موثوق هبا.

n-**حسابه:** ديكن حسابو من خالل القانون التاِف:

$$
t_c = \frac{\overline{d}}{\frac{sd}{\sqrt{n}}}
$$

 حيث أن n d  $\overline{d} = \frac{\sum_{i=1}^{n} d_i}{\sum_{i=1}^{n} d_i}$ هي الوسط الحسابي للفروق بين العينتين  $\overline{\mathrm{d}} =$ 

و 
$$
S_d = \sqrt{\frac{\sum d^2 - n\overline{d}^2}{n-1}}
$$

و n حجم العينة

مثال 1: ابتكرت طريقة حديثة لتدريس مادة التربية البدنية والرياضية، تتضمن استخدام وسائل سمعية و بصرية لشرح ادلفاىيم ادلستخدمة يف مدخل علم النفس. مت اختيار 6 طالب ذلذه التجربة و أجري اختبار قبل إجراء التجربة و رصدت الدرجات ثم أجري اختبار لهم بعد إجراء التجربة ورصدت درجاتها فكانت كالأتي :

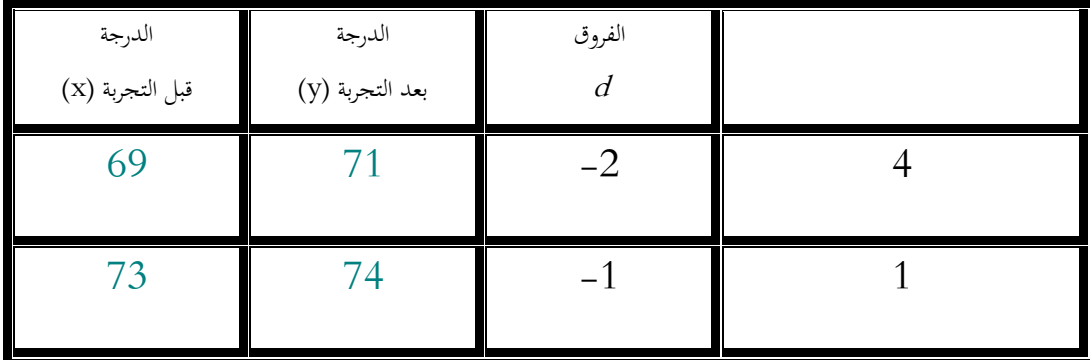

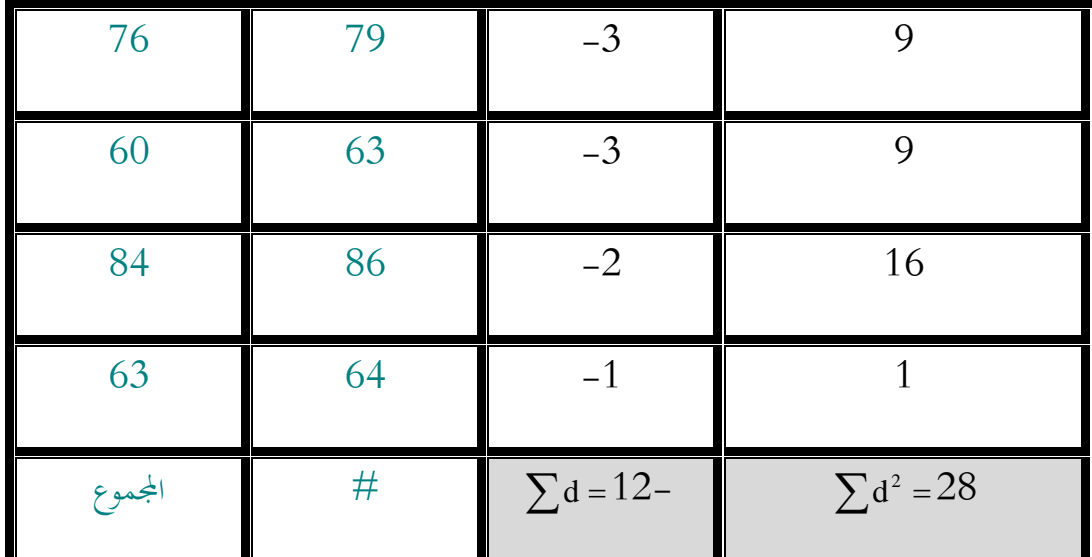

ىل ديكن أن نقرر أن درجات الطالب اختلفت بفضل استخدام الوسائل السمعية و البصرية يف تدريس المادة ؟ بافتراض أن درجات الطلاب قبل و عد إجراء التجربة تتبع توزيعا طبيعيا بمستوى معنوية 0.05؟

### الحل:

 $\rm T$  با ان السؤال يحتوي على بيانات قبل وبعد تجربة والجتمع يتبع توزيعا طبيعيا، س  $\rm i$  نستخدم اختبار للعينتين غير المستقلة

### **1 – صياغة الفروض**

**<sup>0</sup>H:** متوسط درجات الطالب قبل استخدام الوسائل احلديثة ال خيتلف عن متوسط درجاهتم بعد استخدام الوسائل الحديثة (فرض صفرى).

**1H:** متوسط درجات الطالب قبل استخدام الوسائل احلديثة خيتلف عن متوسط درجاهتم بعد استخدام الوسائل الحديثة (فرض بديل غير موجه).

**-**2 **حنسب إحصاء االختبار بعد تكوين اجلدول**

حيت 
$$
\qquad \qquad \bar{d} = 4
$$
 الوسط الحسابي للفروق  
 $\bar{d} = \frac{\sum d}{n} = \frac{-12}{6} = -2 - \frac{1}{6} = 4$ 

$$
S_d = \sqrt{\frac{\sum d^2 - n\overline{d}^2}{n-1}} = \sqrt{\frac{28 - 6 \times 4}{5}} = \sqrt{\frac{28 - 24}{5}} = \sqrt{\frac{4}{5}} = \sqrt{0.8} = 0.89
$$

$$
t_c = \frac{\overline{d}}{\frac{S_d}{\sqrt{n}}} = \frac{-2}{\frac{0.89}{\sqrt{6}}} = \frac{-2}{\frac{0.89}{2.44}} = \frac{-2}{0.36} = -5.55
$$
:

**-3 نستخرج القيمة اجلدولية من جداول توزيع t** عند مستوى المعنوية 0.05 $\alpha$  و درجة الحرية  $-1$ 5 = 1- $-1$  = 0.05 مع الاخد بعين الاعتبار  $\alpha$ نوع الاختبار (بطرفين)  $\pm\,2.015$  القيمة الجدولية: -4ازباذ القرار: بما أن قيمة إحصاء الاختبار وقعت في منطقة الرفض (ت المحسوبة أكبر من الجدولية) فإننا نرفض فرض العدم ونقبل البديل أي أن متوسط درجات الطلاب قبل استخدام الوسائل الحديثة تختلف عن متوسط درجاهتم بعد استخدام الوسائل احلديثة بدرجة ثقة 95 % 5-النتيجة: أي أنه للوسائل الحديثة تأثير على درجات الطلاب لأجراء الاختبار الاحصائي (T) للعينات المرتبطة Paired Sample T- Test نتبع الخطوات  $\,$ التالية ضمن احلقبة األحصائية SPSS.

Paired Sample T-Test ثم أنقر ComPare means تم Analyze i ستظهر لك مربع احلوار Test-T Sample Paired .

انقر على المتغيرين الذين تري فحص متوسطاتها (الاختبار القبلي، الاختبار البعدي) ثم انقر – لنقلو اُف ادلربع Variables Paired .

أنقر ok ستظهر لك نتائج اختبار (T) للعينة الواحدة في شاشة المخرجات كما في الجدول:

### .Paired Sample  $T-Test$  اختبار  $T$  للعيات المرتبطة  $T$

### Paired Sample Statistics

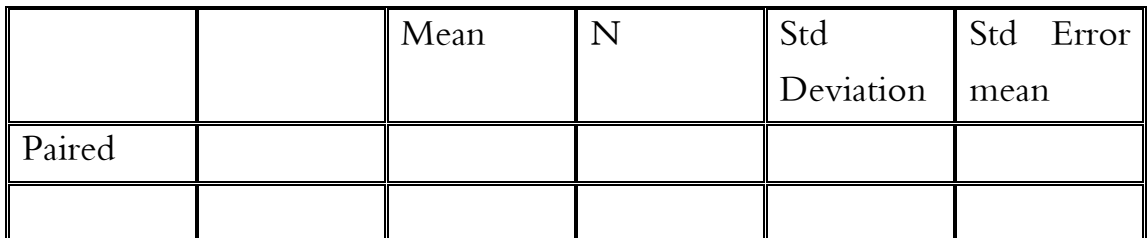

جدول (2): نتائج اختبار  $\rm T$  للعينات المرتبطة والذي يبين معامل الارتباط بين المتغيرين.

### Paired Samples correlations

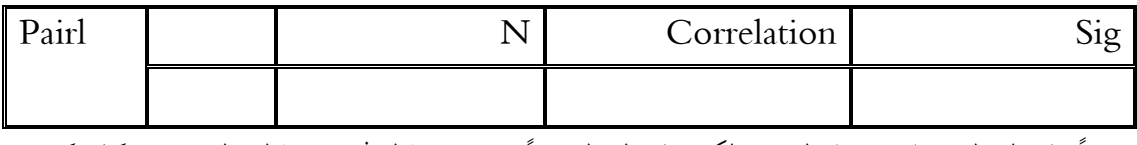

دائماً هذا الجدول يهمل من قبل الباحث لكن هذا الجدول جداً مهم من خلاله نجد استقلالية المتغيرين اي كلما كان

هناك علاقة ارتباط غير معنوية كلما كان نتيجة قيمة T-Test حقيقية

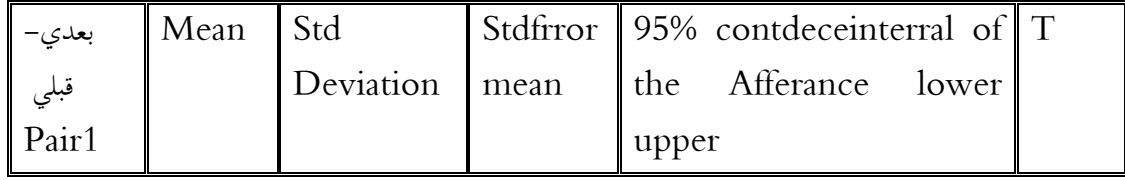

كيفية كتابة البياانت يف منت رسالة أو أطروحة كما يلي:

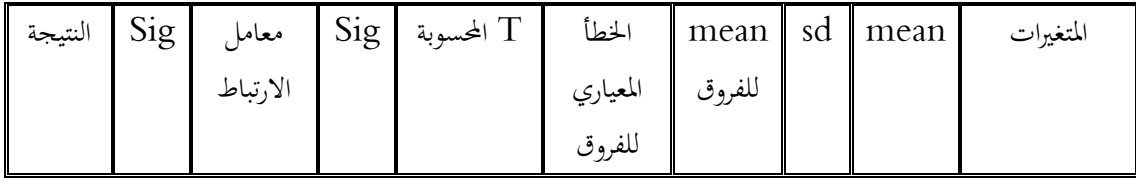

ت<br>تحت مستوى دلالة (5%)

- **independent –samples المدتقمة لمعينات) T- Test) اختبار\_ 2** عينتين مستقليتين ً عبارة عن مجموعتين من الدرجات ناتجة عن مجموعتين مستقلتين من الأفراد مثل (المجموعة التجريبية والمجموعة الضابطة؛ أو الذكور والإناث؛ أو . . . ). ويستخدم لاستخراج قيمة  $\rm T$ est- $\rm T$  للمجموعتان المستقلتان عن بعضهما وله شكلان: الاول في حالة تساوي عدد المجاميع والثاني في حالة عدم تساوي عدد المجاميع. ولضمان دقة نتائج اختبار  $\rm T$  يجب أن تتوافر الشروط التالية:
- 1– يجب أن تكون بيانات المتغير التابع كمية، أي يكون مستوى قياسه نسبياً أو فئوياً، وبيانات المتغير المستقل تصنيفية (اسمية) بمستويين. 2– يجب ان يكون توزيع متغير الاختبار طبيعياً المقصود بالاعتدالية هي مدى تحرر التوزيع من الالتواء، ـ  $\overline{a}$ والالتواء قد يكون سالباً أو موجباً، في حين أن التوزيع الاعتدالي لا التواء فيه، ويمتد معامل الالتواء من – 3 إلى + 3 وكلما اقترب معامل الالتواء من الصفر كان التوزيع اعتدالياً، ففي التوزيع الاعتدالي يكون المتوسط الحسابي = الوسيط، ويمكن استخدام اختبار كولمجروف- سمرنوف kolmogorov( (Smirnov للعينات الكبَتة )أكرب من أو يساوي 50(، واختبار شابَتو – ويلك -Shapiro( (Wilk للعينات الصغَتة )أصغر من 50(، وذلك من خالل استخدام.(SPSS( 3– الاستقلالية : أي أن قيمة معامل الارتباط بين المجموعتين ضعيفة جداً أي يتم الاختبار للمجموعتين  $\overline{a}$  $\overline{a}$ عشوائياً لأن العكس سيؤدي الى خطر انحيار الشرط والذي يمنع استخدام الاحصاء المعلمي وعندها يتم اللجوء الى الاحصاء الامعلمي للاستدلال. وان هذ الشرط موجود لأن غالباً اذ نجد أن الباحثين يختارون العينات العشوائية (من دون قصد) لذا فان هذا الشرط ممكن الحصول عليه في بحوث التربية الرياضية. 4: تجانس التباين: أي أن تباين العينة الاولى لا يختلف عن تباين العينة الثانية ولايعني التطابق في قيمة التباين بل يعني أنه ليست بينهما فرق معنوي ، يمكن استخدام النسابة الفائية لتحديد التجانس، أو استخدام اختبار ( Levene's Test) ويتم حسابه تلقائيا عند حساب ت لعينتين مستقلتين ابستخدام )SPSS).

**حسابه:** ديكن حساب قيمة Test-T للعينات ادلستقلة يدواي،ًكما يلي:

1 -في حالة عدم تساوي عدد بيانات المجموعتين نحسب قيمة ت وفق القانون التالي:

$$
t = \frac{\overline{X_1} - \overline{X_2}}{\sqrt{\left(\frac{S_1^2 (N_1 - 1) - S_2^2 (N_2 - 1)}{N_1 + N_2 - 2}\right) \times \left(\frac{1}{N_1} + \frac{1}{N_2}\right)}}
$$

ي حالة تساوى عدد المجموعتين نحسب ت وفق القانون التالي:  $2$ 

$$
t = \frac{\overline{X_1} - \overline{X_2}}{\sqrt{\frac{S_1^2 + S_2^2}{N - 1}}}
$$

حيث:

تباين العينة األوُف ادلتوسط احلسايب للعينة االوُف *X*1 تباين العينة الثانية ادلتوسط احلسايب للعينة الثانية *X* 2 حجم العينة االوُف حجم العينة الثانية *n* $S_1^2$ 1  $S_2^2$ 2  $_2$  **2**  $\overline{n}_1$ 

وحيسب التباين وفق القانون التاِف:  $\left(\sum Xi - \overline{X}\right)$  $\frac{1}{1}$ 2 2  $\overline{\phantom{0}}$  $=\frac{2}{\sqrt{2}}$ *N*  $Xi-\overline{X}$ *S*

**ملاحظة:** في حال تساوي عدد أفراد العينتين فإننا مباشرة نطبق معادلة ت لعينتين متجانستين، دون اختبار تجانسه م**ا، إذا لم** تتوفر الشروط البارامترية للبيانات يطبق اختبار مان ويتني اللابارامتري كاختبار دبيل، ويف حال عدم تساوي أفراد العينتُت، فينصح أبن أبن ال يكون حجم الفرق بيننهما كبَتا.

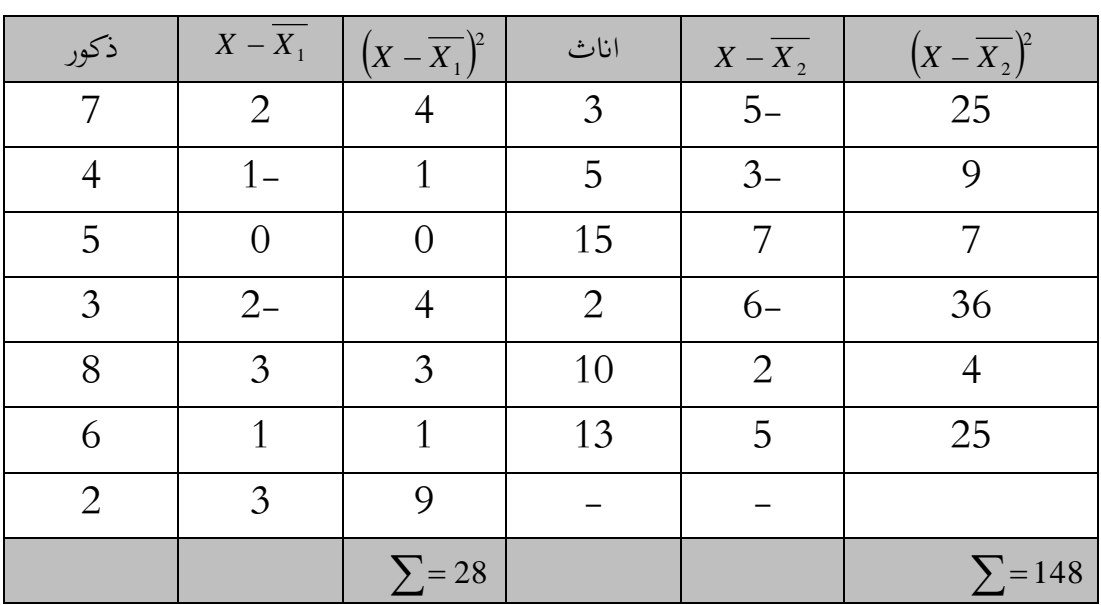

**مثال :01** يبُت اجلدول أدانه درجات رلموعة من الذكور واالانث يف اختبار الذكاء وادلطلوب حساب

قيمة ت.

**الحل:**

**1 – صياغة الفروض** 

**<sup>0</sup>H: ال توجد فروق بني** الذكور واالانث يف اختبار الذكاء )فرض صفرى(.

**1H: توجد فروق بني** الذكور واالانث يف اختبار الذكاء )فرض بديل غَت موجو(.

**-**2 **حنسب إحصاء االختبار بعد تكوين اجلدول**

بأننا نبحث في الفروق ولدينا بيانات كمية لعينتين مستقليتين غير متساويتين فاننا نستخدم اختبار ت لعينتُت مستقلتُت، وحلسابو ضلسب ما يلي**:**

- 5 7  $\frac{1}{1} = \frac{\sum X}{N} = \frac{35}{7} =$ 1 *N X X*  $\sum X_i - X_1$ 4.66 6 28  $7 - 1$ 28  $\frac{1}{1} - 1$ 2  $\frac{1}{1}^{2} = \frac{(2 \cdot 10^{11} \cdot 1)}{N_{1} - 1} = \frac{20}{7 - 1} = \frac{20}{6} =$  $=$ -- $=\frac{(\sum \nabla)^2}{2\sum \nabla^2}$ *N Xi X S*
	- 8 6 48 2  $\frac{1}{2} = \frac{\sum X}{N} = \frac{48}{6} =$ *N X X*  $(\sum X_i - X)$ 29.6 5 148  $6 - 1$ 148  $_2 - 1$ 2  $\frac{1}{2^2} = \frac{(\sqrt{4^2 - 4^2})}{N_2 - 1} = \frac{148}{6 - 1} = \frac{148}{5} =$  $=$  $\overline{a}$  $\overline{a}$  $=\frac{1}{2}$ *N Xi X S*

 $1.36 - \varepsilon$ بالتعويض في قانون ت لعينتين غير متساويتين نجد قيمة ت تساوي

### **-3 نستخرج القيمة اجلدولية من جداول توزيع t( بطرفني(**

 $\mathsf{D}\mathsf{F} = \mathsf{N}_1 + \mathsf{N}_2$ -2 = 7 + 6 -2 = 11 و درجة الحرية  $\alpha$  = 0.05  $\alpha$  = 0.05 عند مستوى المعنوية القيمة اجلدولية: 3.11 -4ازباذ القرار: مبا أن قيمة ت احملسوبة أصغر من ت اجلدولية فإننا نقبل فرض العدم ونرفض فرض البديل النتيجة: ال توجد فروق دالة إحصااي بُت الذكور واالانث يف اختبار الذكاء  $Independent - samples$   $T.Test$  والإجراء الاختبار الأحصائي $(T)$  للعينات المستقلة: Test. يف برانمج عرض SPSS نتبع اخلطوات التالية: انقر فوق قائمة: Analyze مث انقر means Compare مث samples – Independent Test.T ستظهر لك مربع احلوار Independent – samples T-test أنقر على متغير الهبوط ثم انقر على ♦ لنقله الى مربع T−Testables. أنقر على ادلتغَت اجملاميع مث انقر لنقلو اُف مربع Variables – Grouping. أنقر زرGroups Define سيظهر لك مربع احلوار group Define.

حدد مستوى متغير التجمع الذين يمثلان المجموعتين المراد اختبار متوسطاتهما ثم ادخلها كما هو  $1\,$ موضح في الخطوتين التاليتين. أ -يف مربع 1Group اطبع )1(. ب - يف مربع 2Group اطبع )2(. 2 -انقر Continue . نقر Ok ستظهر لك نتائج اختبار للعينات المستقلة في كما يلي:  $3\,$ 

### Group statistics

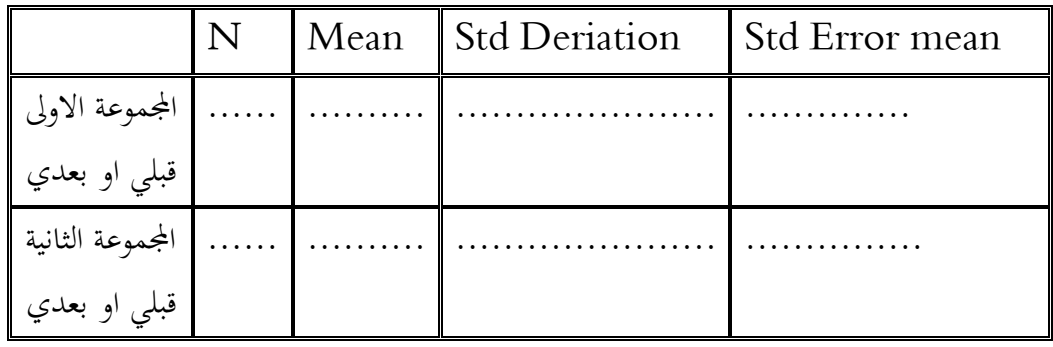

### (نتيجة أختبار  $\mathrm{(T)}$  في حالتي تساوي أو عدم تساوي البيانات )

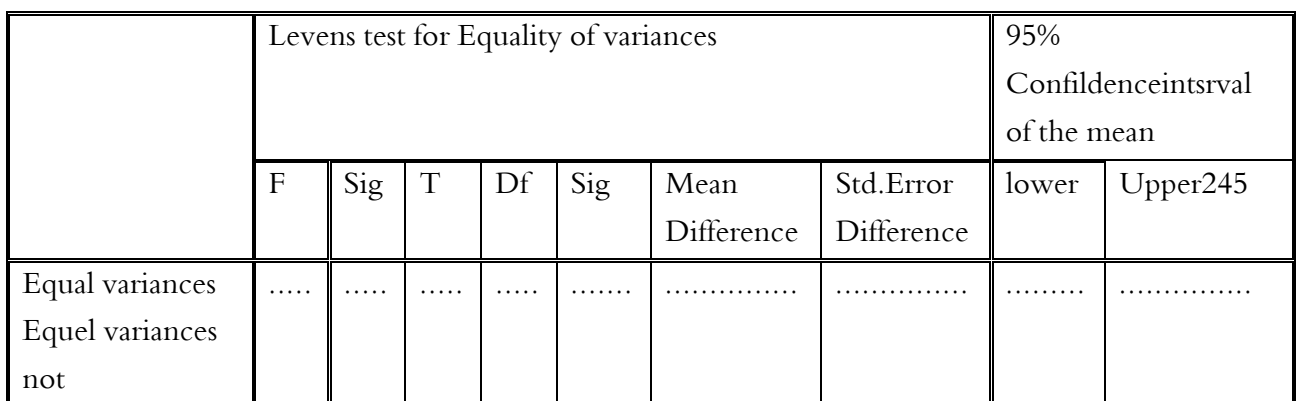

لقد قام برنامج SPSS بحساب المتوسط الحسابي mean والانحراف المعياري std.deviation والخطأ المعياري Std Error mean لمتغير البحث ولكلا المجموعتين تم تجانس التباين levene test وقيمة (T (ومستوى الداللة (Sig (وذلك لتحديد أي من االختبارين سنستخدم ىل اختبار ي حالة تساوي تباين المجموعتين (Equal variances assumed) أم اختبار (T) في  $\rm (T)$ حالة عدم تساوي تباين المجموعتين (Equal variances not assumed) كيف يكتب الجدول الاحصائي في متن المذكرة؟

جدول ( ): يبين المتوسط الحسابي والانحراف المعياري لكلا المجموعتين وقيمة f وt ومتوسط الدلالة

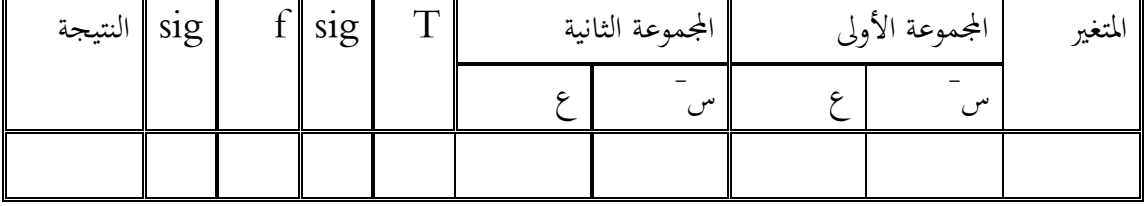

# المحاضرة الخامدة: **تحميل التباين Variance of Analysis (ANOVA)**

يستخدم عندما يكون لدينا أكثر من متوسطين، اي يستخدم لاختبار الفرضيات المتعلقة بدلالة الفروق بين عدد من الأوساط الحسابية لعينات متعددة أكثر من وسطين، إذ يهدف تحليل التباين إلى معرفة ما إذاكانت هذه الفروق راجعة إلى اختلاف حقيقي بين هذه المجموعات وليست راجعة الى ظروف التجريب أو إلى المصادفة، ويتميز اختبار تحليل التباين عن الاختبار التائي في أن هذا الأخير  $\,F$  حياول كشف النقاب عن الفروق بين مجموعتين ويقوم تحليل التباين على أسماس الحصول على  $F$ المحسوبة التي هي محك الحكم في ضوء مقارنتها مع  $F$  الجدولية، وتحليل التباين يكون على عدة أنواع، ويتوقف نوع تحليل التباين على عدد المتغيرات المستقلة. مثال:ً

اذا كان المتغير المستقل (واحد) مهما تعددت مستوياته تستخدم تحليل التباين احادي. مثل أثر طريقة القدريس في تعلم المهارات الحركية اذا كان المتغير المستقل عدد (أثنين)في المتغير التابع تستخدم تحليل تباين ثنائي. مثل اثر طريقة التدريس وشخصية األستاذ يف تعلم ادلهارات احلركية وىكذا الثالثي....

### **أوال: تحميل التباين في اتجاه واحج:**

ويستخدم عندما نريد معرفة تأثير متغير مستقل واحد له معالجات متعددة على متغير تابع ويستخدم يف حاليت تساوي حجوم العينات وعدم تساويها.

**-1 أسباب استخجام تحميل التباين األحادي :** يفضل استخدام ربليل التباين بدال من اختبار ت لألسباب التالية

– الجهد المبدول في عمل المقارنات: حيث أن عدد المقارنات = عدد الجموعات ) عدد المجموعات – 1) على .2  $(N-1)$ 2  $N(N-1)$ 

- ضعف عملية المقارنة : يتم المقارنة بين كل متوسطين لمجموعتين على حدة عندما يستخدم اختبار ت وبالتالي تحمل بقية المعلومات عن المجموعات الأخرى مؤقتا والتي من الواجب أخذها بعين الاعتبار لأنها جزء جيب أال ينفصل، وابلتاِف فهي تؤثر على قوة ادلقارنة.

- سلاطرة الوقوع يف اخلطأ من النوع األول : نظرا الن اختبار ت يتم تكراره عدة مرات لعقد مقارانت لذا فإنه يزيد من المخاطرة في الوقوع في خطا من النوع الأول.

### **-2 شروطو:**

– مستوى القياس: يشترط لاستخدام هذا الاختبار أن تكون بيانات المتغير التابع فترية (فئوية) أو نسبية (كمية) 2– حجم العينة : يقتضي هذا الافتراض أن يكون حجم العينة كبيراً . – اعتدالية توزيع درجات المتغير التابع لكل مجموعة أي أن درجات المتغير التابع لكل مجموعة موزعة  $-3$ توزيعا اعتداليا. 4- تجانس تباين المتغير التابع لكل مجموعة أي أن كل مستوى من مستويات المتغير المستقل يجب أن يؤثر على كل فرد من أفراد العينة بنفس الطريقة، ويتم التحقق من ىذا االفًتاض عن طريق اختبار ليفُت. فإذا لم تتحقق هذه الشروط يمكن استخدام الاختبار اللامعلمي كروسكال واليس. **-3 حدابو:** ديكن حساب ربليل التباين أحادي االذباه وفق اٍفطوات التالية**:**

يتم استخراج مجموع المربعات الكلي

$$
T = \sum X^2 - \frac{(\sum X)^2}{N}
$$

يتم استخراج مجموعات مربعات بين المجموعات  $\beta = \frac{(\sum X_1)^2}{\sum_{1}^{3} (\sum X_2)^2} + \frac{(\sum X_3)^2}{\sum_{1}^{3} (\sum X_3)^2} + \dots + \frac{(\sum X_k)^2}{\sum_{k}^{3} (\sum X_k)^2}$ 3 <sup>2</sup>  $\left(\sum X_3\right)$ 2 <sup>2</sup>  $\left(\sum X_2\right)$ 1  $\frac{11}{N_2} + \frac{(\sum A_2)}{N_2} + \frac{(\sum A_3)}{N_3} + ... \frac{(\sum A_k)}{N_k} - \frac{(\sum A_k)}{N_3}$ *X N X N X N X N X K*  $\sum X_i^2 + \frac{(\sum X_i)^2}{(\sum X_i)^2} + \frac{(\sum X_i)^2}{(\sum X_i)^2} + \dots + \frac{(\sum X_k)^2}{(\sum X_k)^2}$ مجموع مربعات داخل المجموعات  $\mathbf{W} = \left(\sum X_1^2 - \frac{\left(\sum X_1\right)^2}{Y} \right) + \sum X_2^2 - \frac{\left(\sum X_2\right)^2}{Y} + \dots \sum X_K^2 - \frac{\left(\sum X_K\right)^2}{Y}$ 2 2 2 2  $\sum_{}^{\prime\prime}$  2 2 2 1 2  $\sum_{1}$  $\frac{1}{1} - \frac{\sum_{i=1}^{2} (1 - 1)}{N}$  +  $\sum X_2^2 - \frac{\sum_{i=2}^{2} (1 - 1)}{N}$  + ... *K K*  $\frac{K}{N}$ *X X N X X N X*  $\sum X_1^2 - \frac{(\sum X_1)^2}{N} + \sum X_2^2 - \frac{(\sum X_2)^2}{N} + ... \sum X_K^2 - \frac{(\sum X_K)^2}{N}$  $\overline{\phantom{a}}$ J  $\backslash$  $\mathsf{I}$  $\mathsf{I}$  $\setminus$ ſ  $\overline{a}$ 

أو:

**رلموع مربعات داخل اجملموعات = رلموع ادلربعات الكلي انقص رلموع ادلربعات بني اجملموعات**

درجات احلرية بُت اجملموعات = عدد اجملموعات –1 **أي :** -1K = DF درجات احلرية داخل اجملموعات = اجملموع الكلي لألفراد – عدد اجملموعات أ**ي:** K-N= DF حساب متوسط المربعات: ويتم حساهبا كما يلي متوسط المربعات بين المجموعات = مجموع المربعات بين المجموعات (SSB)  $(K-1)$  درجات الحرية متوسط المربعات داخل المجموعات = مجموع المربعات داخل المجموعات  $\left( SSW \right)$  $(N–K)$  درجات الحرية ويتم تلخيص الخطوات السابقة من خالل الجدول التالي:

حساب درجات الحرية: يتم حساهبا كما يلي

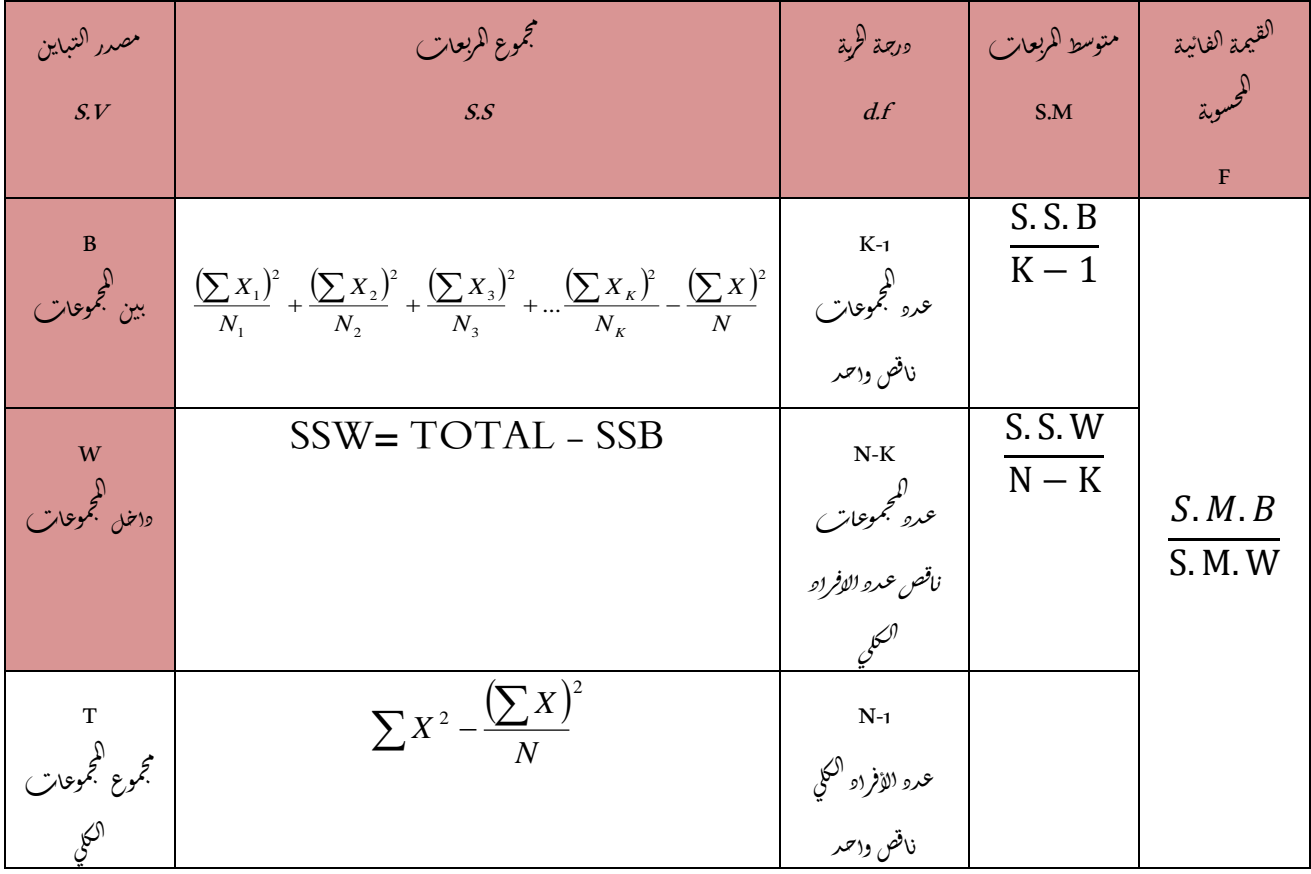

### **مثال :01**

قام أحد الباحثين باستخدام ثلاث وسائل تدريبية على ثلاث مجموعات لمعرفة أي الوسائل له تأثير أكبر يف رفع مستوى التهديف من القفز، احملتسب بثالث نقاط بكرة السلة، فحصل على النتائج التالية:

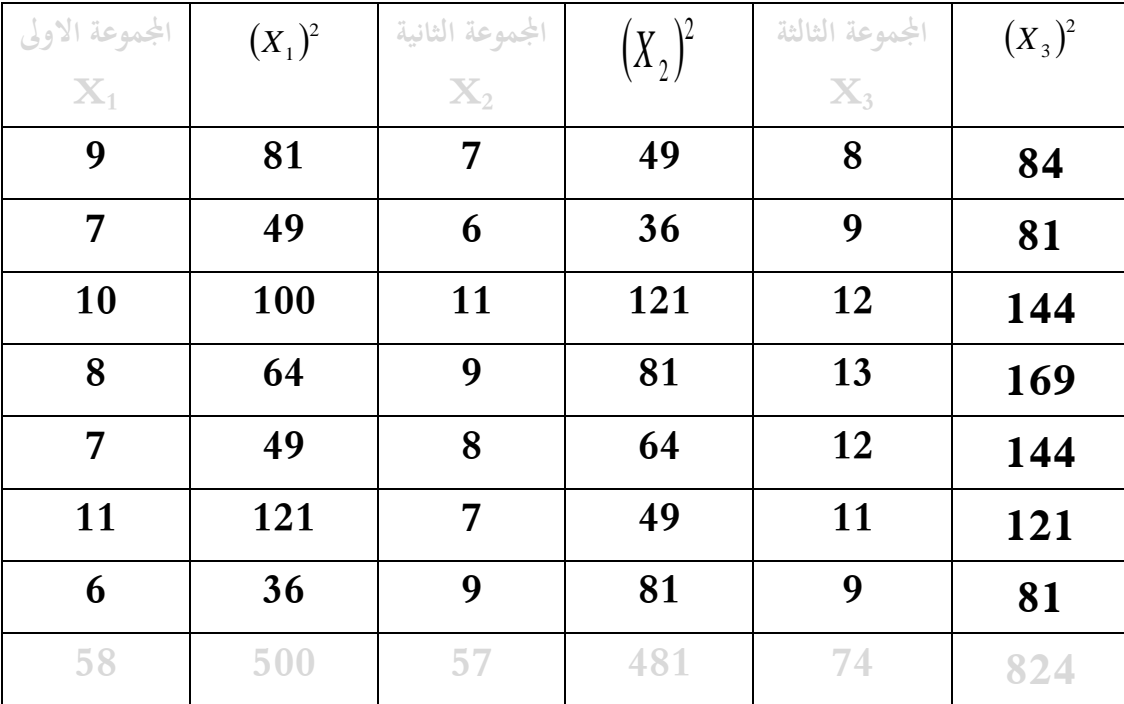

**الحل:**

**-نكهن ججوال من 6 أعمجة:** حيث نضع اجملاميع الثالثة يف ثالثة أعمدة مث نربع األعمدة الثالثة كما نبُت يف اجلدول أعاله.

**-نحدب مجمهع المربعات الكمي:**  $\frac{(\sum X)^2}{\sum X} = 1805 - \frac{(189)^2}{\sum X} = 1805 - 1701 = 104$ 21  $\frac{1}{2}$  = 1805 -  $\frac{(189)^2}{2}$  $=\sum X^2 - \frac{\sum X}{x} = 1805 - \frac{(189)}{x} = 1805 - 1701 =$  $\sum X^2 - \frac{\left(\sum X\right)^2}{N}$ *TOTALSUMOFSQUARES X* **-نحدب مجمهع المربعات بين المجمهعات**  $(\sum X_1)^2$   $(\sum X_2)^2$   $(\sum X_3)^2$   $(\sum X)^2$   $(58)^2$   $(57)^2$   $(74)^2$ -نحسب مجموع المربعات بين المجموعات<br>-تحسب مجموع المربعات بين المجموعات $\frac{(58)^2}{7} + \frac{(57)^2}{7} + \frac{(74)^2}{7} - 1701 = (480.57 + 464.14 + 782.28) - 1701 = 25.99$ كانا $\frac{74}{7}$  $\frac{57}{7}$ 2  $\left(\mathbf{\nabla}\cdot\mathbf{r}\right)^2$ 3 <sup>2</sup>  $\left(\sum X_3\right)$ 2  $\sum_{i=1}^{2} X_i$ 1  $\frac{(\sum X_1)^2}{N_1} + \frac{(\sum X_2)^2}{N_2} + \frac{(\sum X_3)^2}{N_3} - \frac{(\sum X)^2}{N} = \frac{(58)^2}{7} + \frac{(57)^2}{7} + \frac{(74)^2}{7} - 1701 = (480.57 + 464.14 + 782.28) - 1701 =$ *X N X N X N X*

### **نحدب مجمهع المربعات داخل المجمهعات**

مجموع المربعات داخل المجموعات = مجموع المربعات الكلي — مجموع المربعات بين المجموعات  $78.01 = 25.99 - 104$ 

**نوجد متوسط المجموعات بين المجموعات:** وذلك بقسمة مجموع المربعات بين المجموعات على درجات الحرية بين المجموعات

$$
DF = K-1 = 3-1 = 2
$$
\n
$$
= \frac{25.99}{2} = 12.995
$$
\nigget a**ti** (a) **ti** (b) **q** (c) **ti** (d) **u** (e) **u** (f) **u** (g) **u** (h) **u** (i) **u** (j) **u** (k) **u** (l) **u** (l) **u** (

$$
DF = N-K = 21-3 = 18
$$
\n
$$
= \frac{78.01}{18} = 4.33
$$
\n
$$
f = \frac{S.M.B}{S.M.W} = \tilde{V}
$$
\n
$$
F = \frac{25.99}{4.33} = 6
$$
\n
$$
F = \frac{25.99}{4.33} = 6
$$
\n
$$
F = \frac{125.99}{4.33} = 6
$$
\n
$$
F = \frac{25.99}{4.33} = 6
$$
\n
$$
F = 3.49
$$
\n
$$
F = 3.49
$$
\n
$$
F = 3.49
$$
\n
$$
F = 3.49
$$
\n
$$
F = 3.49
$$
\n
$$
F = 3.49
$$
\n
$$
F = 3.49
$$
\n
$$
F = 3.49
$$
\n
$$
F = 3.49
$$
\n
$$
F = 3.49
$$
\n
$$
F = 3.49
$$
\n
$$
F = 3.49
$$

فإننا نرفض الفرض الصفري ونقبل الفرض البديل.

| الدلالة | قيمة F<br>الجدولية | قيمة F | متوسط<br>المربعات | درجات<br>الحربة | مجموع<br>المربعات | مصدر التباين  |
|---------|--------------------|--------|-------------------|-----------------|-------------------|---------------|
| ادال    | 3.19               | 6.00   | 12.99             | $\overline{2}$  | 25.99             | بين المجموعات |
|         |                    |        | 4.33              | 18              | 78.01             | داخل          |
|         |                    |        |                   |                 |                   | المجموعات     |
|         |                    |        |                   | 21              | 104.00            | المجموع       |

**إذن:** توجد فروق دالة إحصائيا بين المجموعات الثلاث في مستوى التهديف من القفز

يمثل هذا الجدول جدول تحليل التباين كاختبار فرض تساوي متوسطات الدرجات للطرق الثلاث ويحتوي على مجموع المربعات ومتوسط مجموع المربعات ودرجات الحرية وقيمة إحصائية الاختبار (  $\,(\mathrm{F})$ ، والقيمة اجلدولية. إذا تم استخدام برنامج SPSS يتم تضمين قيمة Sig) P Value في الجدول مكان القيمة الجدولية ويتم مقارنتها مع مستوى المعنوية 5% أو 1%، فإذا كانت القيمة الاحتمالية أقل من مستوى المعنوية فإننا نرفض فرض العدم اخلاص بتساوي متوسطات الدرجات ونقبل فرض البديل أي وجود على األقل متوسطُت بينهما فرق معنوي.

**-حداب تحميل التباين األحادي من خالل برنامج الـ SPSS**

لغرض حساب قيمة تحليل التباين الأحادي One Way Analysis of Variance من خلال استخدام برانمج الـ SPSS نتبع اخلطوات التالية: من القائمة "تحليل" Analyze اختر الأمر "مقارنة المتوسطات" Compare Means فتظهر قائمة أوامر فرعية اختر منها "تحليل التباين الأحادي" One-Way ANOVA اختيار الأمر "تحليل التباين الأحادي" One-Way ANOVA سوف يظهر لك صندوق الحوار من قائمة المتغيرات في الجهة اليسرى من صندوق الحوار حدد المتغير المستقل والمتغير التابع المراد **إجراء حتليل التباين األحادي ذلا، ونقلها إىل ادلستطيل اخلاص بـ "ادلتغريات التابعة" List Dependent من خالل النقر على السهم الذي يظهر مقابل ادلستطيل اخلاص بـ "متغريات االختبار"، ستالحظ انتقال ادلتغري مباشرة يف ادلستطيل "ادلتغريات التابعة" List Dependent، كرر نفس اإلجراء مع ادلتغري ادلستقل Independent Variable وقم بنقله إىل ادلستطيل اخلاص بـ "العامل" Factor** أنقر على زر "خيارات" Options في الجهة السفلية اليمني من صندوق الحوار السابق وذلك عند

الرغبة في حساب الخصائص الأساسية للمتغيرات موضع الدراسة Statistics ، وعند الرغبة في عرض ادلتوسطات من خالل رسم بياين Plot Means ، وكذلك كيفية التعامل مع القيم ادلفقودة Values Missing ، كذلك ديكن من خالل خيار Options التأكد من شرط تباين التجانس للعينات من خلال التأشير على Homogeneity of variance test وبعد الانتهاء من التعديل على ىذا الصندوق احلواري أنقر على زر "استمرار" Continue .

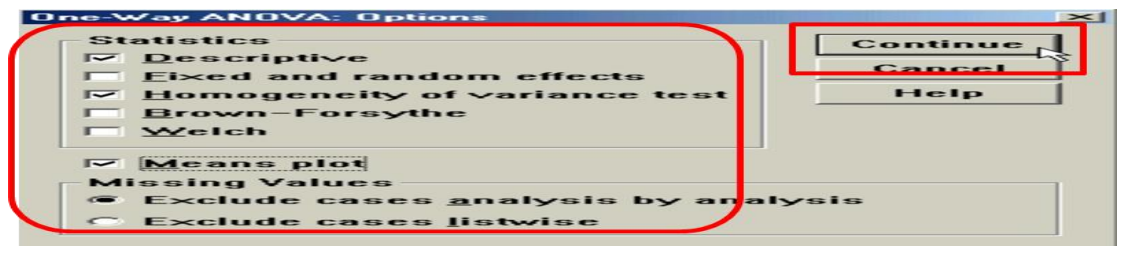

أنقر على زر "ادلقارانت البعدية ادلتعددة" Hoc Post يف اجلهة السفلية من صندوق احلوار السابق وذلك عند الرغبة في حساب المقارنات البعدية بين متوسطات المتغيرات موضع الدراسة والكشف عن مواقع الفروق وذلك في حالة كون قيمة $F$  ذات دلالة إحصائية، وهناك العديد من الأساليب الإحصائية المعدة لهذا الغرض اشهرها اختبار توكي واختبار شفيه.

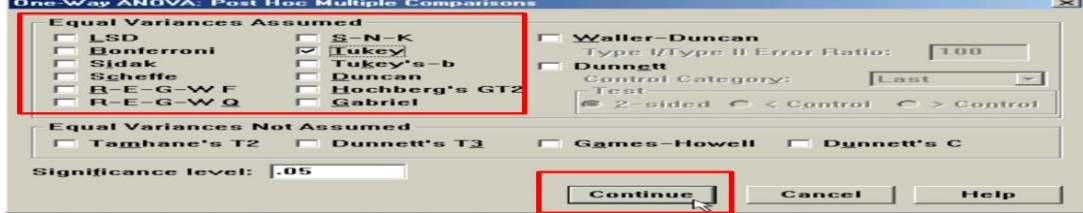

وبعد االنتهاء من التعديل على ىذا الصندوق احلواري أنقر على زر "استمرار" Continue، وستنتقل إُف صندوق احلوار الرئيسي، مث أنقر بعد ذلك على زر "موافق" OK يف صندوق احلوار الرئيسي سيؤدي ذلك إلى تنفيذ الاختبار، وستلاحظ ظهور النتائج في شاشة المخرجات كالتالي:

#### **ANOVA**

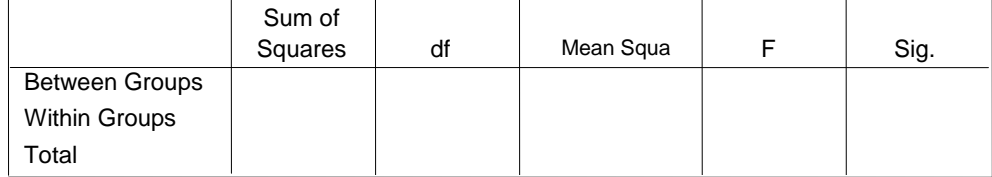

#### **Test of Homogeneity of Variances**

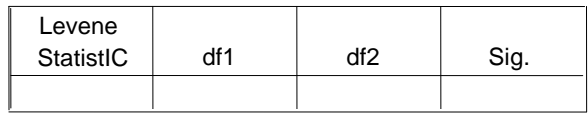

# **)Post Hoc Comparisons) البعجية المقارنات**

عندما تشير نتائج تحليل التباين إلى عدم وجود فرق ذا دلالة يعزى إلى مستويات المعالجة فانه لا يوجد مبرر منطقي لأجراء أية اختبارات إحصائية أخرى. أما إذا أشارت نتائج تحليل التباين (اختبار ف) إلى أن هناك فرقا ذا دلالة يعزى إلى مستويات المعالجة، فان السؤال الذي يبقى قائما هو " أي مستوى من مستويات المعالجة يختلف عن الآخرين؟ أو بمعنى آخر أين توجد الفروق الحقيقية؟.

إن الباحث يحاول الكشف عن مواقع الفروق ويحدد لصالح من تعود هذه الفروق؛ مما يتطلب إجراء المقارنات بين متوسطات المجموعات موضع المقارنة؛ وتسمى هذه المقارنات : المقارنات البعدية Post . Hoc

إن الاختبارات البعدية تحمينا من الوقوع في العديد من الأخطاء من النوع الأول وذلك لأنها تتطلب أن تكون الفروق كبيرة بين متوسطات العينات قبل أن نشير إلى أن هذه الفروق ذات دلالة إحصائية. هناك العديد من الاختيارات البعدية، إلا أن الاختلاف الحقيقي بينها هو أن بعضها أكثر تحفظا من البعض الآخر. من هذه الاختبارات اختبار توكي (Tukey's HSD Test)، واختبار نيومان كولز دنت واختبار ،(Scheffe' Test( شيفيو واختبار ،(Newman-Keuls Test( .(Dunnet Test))، واختبار دنكن ذو المدى المتعدد (Duncan's Multiple Test). **طرق )أساليب( الكذف عن المقارنات البعجية Hoc Post:** نورد فيما يلي عددا من الطرق أو الأساليب للكشف عن المقارنات البعدية :

 **طريقة أقل فرق دال difference significant Least LSD:** اقًتحها فيشر Ficher سنة 1948، ويعد ابسط اختبار لاجراء المقارنة بين أزواج المتوسطات، وفي هذا االختبار يتم تقدير قيمة LSD عند مستوى الداللة احملدد مسبقا واليت تعمل كحد فاصل بُت الفرق الدال والغير الدال إحصائيا لزوج من المتوسطات.

#### **حدابو:**

**يف حال تساوي عدد اجملموعات**: أي: NK. = …3N = 2N = 1N حيسب ابلقانون التاِف:

$$
LSD = T \sqrt{\frac{2 \text{ MSE}}{N}}
$$

متوسط المربعات داخل المجموعات ويستخرج من جدول تحليل التباين  $\textit{MSE}$ 

**T: نستخرج قيمة T من جدول القيم احلرجة الختبار T بطرفني )إذا كانت الفرضية غري موجهة( بدرجات حرية التباين داخل اجملموعات وعند مستوى الداللة .0.05** مث ربسب الفروق بُت أزواج ادلتوسطات ومقارنتها بقيم **LSD** عند مستوي معنوية %5 أو %1 فإذا كان الفرق يساوي أو أكبر من قيم <sub>(</sub>LSD) يعتبر الفرق معنوي وإذا كان الفرق أقل من **LSD ي**عتبر الفرق غير معنوي.

**N: عدد أفرد مجموعة واحدة )وليس عدد الافراد الكلي(**

**يف حال عدم تساوي عدد اجملموعات**: حيسب ابلقانون التاِف:

**مثال:01** يف ادلثال السابق لتحليل التباين اتضح لنا من خالل قيمة F وجود فروق دالة إحصائيا بين المجموعات الثلاث . المطلوب حساب دلالة الفرق بين كل زوجين اثنين من المتوسطات بطريقة LSD

قيمة ت عند مستوي دلالة (0.05) ودرجه حرية داخل انجموعات (18) هي 2.101  
من جدول تحليل التباین في المثال السابق خِد متوسط مربعات اخط MSE هو 4.33 هو  

$$
\overline{X3} = 10.57 \qquad \overline{X2} = 8.14 \qquad \overline{X1} = 8.28
$$
بئان عدد أفراد كل جموعة متساوي نحسب قيمة 55D بالقانون التالي

$$
L SD = T \sqrt{\frac{2 \text{ MSE}}{N}} = 2.101 \sqrt{\frac{2(4.33)}{7}}
$$
  

$$
L SD = 2.33
$$

وقوم بالمقاروة بيه الفروق بيه المتوسطات وقيمة lsd

| <b>LSD</b> |         | $10.57$ الثانية 8.14    الثاثة 1 | متوسط المجموعة |
|------------|---------|----------------------------------|----------------|
| 2.33       | 2.29    | 0.14                             | $8.28$ الأولى  |
|            | $*2.43$ |                                  | $8.14$ الثانية |

**\* دال عند 0.05 = α**

نلاحظ من خلال الجدول أن الفرق دال بين المجموعة الثانية والثالثة ولصالح المجموعة الثالثة (المتوسط الحسابي الأكب)، في حين جاء الفرق غير دال بين المجموعة الاولى والثانية، والمجموعة الأولى والثالثة.

**مالحظة:** رصد الفروق يكون بصرف النظر عن اإلشارة

### **مقاييس الفروق الالبارمترية: square –chi**

**-1 اختبار كاي تربيع square –chi:** من أىم االختبارات الالابرامًتية من شروط استخدامه أن لا تقل قيم التكرارات النظرية عن  $5$ ، أن لا يقل حجم العينة عن  $30$ . يستخدم عندما تكون البياانت على شكل تكرارات، ويستخدم للكشف عن الفروق بُت تكرارات العينة. تكون قيمة كأي موجبة دائماً وتكون منطقة الرفض فيها على جهة واحدة فقط الا ان ك اي لا يصلح للاستخدام اذا ظهر لدينا احدى التكرارات المتوقعة اقل من 5 وفي هذه الحالة ينبغي معالجة الخلية التي ظهر فيها تكرار اقل من 5 قبل اجراء التحليل

**-2 اختبار )كا 2 ( لحدن المظابقة:** يستعمل عند التعامل مع فرضية وصفية لعينة واحدة بيانتها اسمية (نوعية) تصنف ضمن عدة تصنيفات (بديلين للإجابة مثلًا أو أكثر في حالة الاستبيانات)، ويعتمد على المقارنة بين التكرارات المشاهدة (الواقعية) والتكرارات النظرية (المتوقعة)، لمعرفة درجة تطابقها، والهدف منه هو تحديد اتجاهات إجابات المبحوثين في متغير معين. من أجل فهم النتائج ننظر أساس إلى قيمة مستوى الدلالة ونركز فقط على رقمين وراء الفاصلة، فإذا

كان مستوى الدلالة أكبر من 0.05 معناه غير دالة : والقرار هو تأكيد كافة البدائل أو تأكيد البديل الوسطى (بعض المبحوثين أكد على... والبعض أكد على ...، أما إذا كان مستوى الدلالة أصغر أو تساوي 0.05 معناه دالة **:** فالقرار أتكيد البدليل الذي حصل على أعلى تكرار )نسبة مئوية( يف إجابات المبحوثين حول المتغير .

**-1 صياغة فرض العدم والفرض البديل:** ي لا يوجد اختلاف بين النتائج المشاهدة والنتائج المتوقعة  $\boldsymbol{H}_0$ يوجد اختلاف بين النتائج المشاهدة والنتائج المتوقعة : $\boldsymbol{H}_1$ **-2 قيمة إحصاء االختبار مربع كاي بعد تكوين جدول يساعدان يف حسابه على النحو التايل**

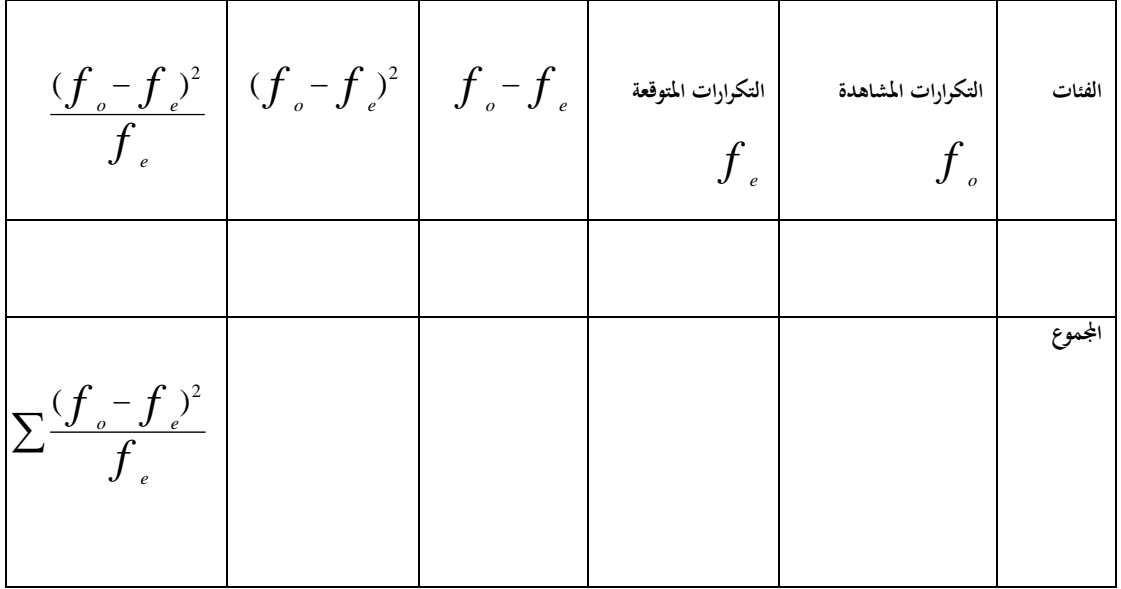

 $\chi$ لاختبار :إ**حص**اء الاختبار $\chi^2$ قانون كا $^2$  (التكرارات المشاهدة — التكرارات المتوقعة ) $^2$  على التكرارات المتوقعة. التكرارات المتوقعة = عدد أفراد العينة على عدد الفئات (بدائل الإجابة)  $\chi^2 = \sum$  $\overline{a}$ *f*  $f - f$ *e*  $\theta$  *e*  $(f - f)^2$ ڊمربع کاي $\chi^2$  $O$  التكرار الملاحظ التكرار المتوقع  $\rm E$ **3 -القيمة اجلدوليه دلربع كاي:**  $\alpha$  (1- ضلدد مستوى المعنوية ودرجة الحرية من (عدد الفئات

( 1, ) 2 نستخرج قيمة مربع كاي اجلدوليو *n*

**4 -اختاذ القرار:**

نتخذ القرار بناءً على قيمة إحصاء الاختبار مربع كاي (نحدد منطقة الرفض ومنطقة القبول على الرسم </sub><br>ا التالي):

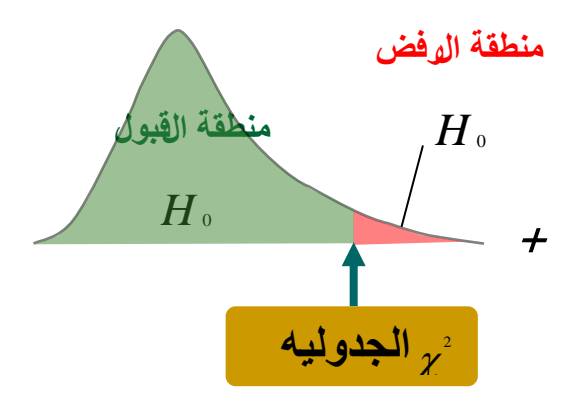

إذا وقعت قيمة إحصاء الاختبار في منطقة الرفض فإننا نرفض فرض العدم H ونقبل الفرض البديل

 $H<sub>1</sub>$ 

 $H_{\rm \,o}\,$  أما إذا وقعت قيمة إحصاء الاختبار في منطقة القبول فإننا نقبل فرض العدم **مثال :1** قام )100( من العاملُت يف اجملال الرايضي ابإلجابة على أحد األسئلة ادلتعلقة اببداء الرأي في تولى المرأة رئاسة الاتحادات الرباضية، وكانت الإجابة تتم في ضوء استجابتين هما موافق وغير موافق. فإذا كان عدد الاستجابات الموافقة ( 60) وعدم الموافقة ( 40) فما هي قيمة كا  $^2$  لدلالة الفرق بين التكرارين مع بيان مدى داللتها إحصائيا عند مستوى داللة 0.05 ؟

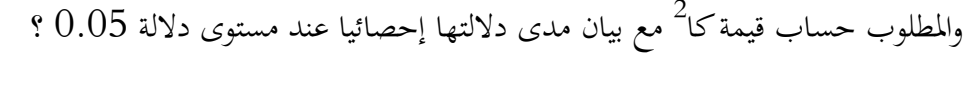

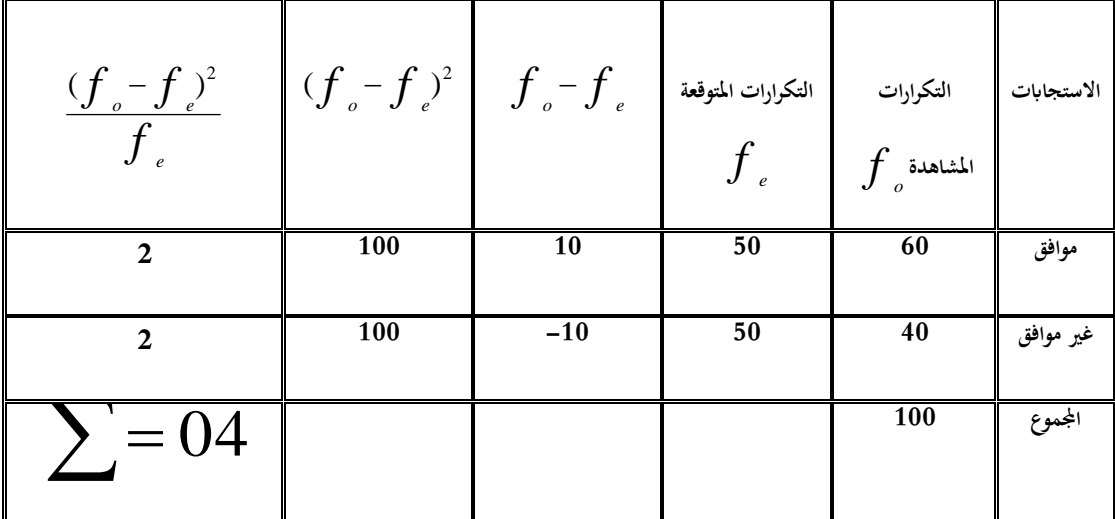

 $4 = 4$  من الجدول مباشرة فان مجموع العمود الأخير يعطينا قيمة كا $^{-2}$  المحسوبة  $1 = 1 - 2 = 1$  درجة الحرية = عدد اختيارات الإجابة ناقص 1 قيمة كا<sup>2</sup> الجدولية عند درجة الحرية 1 ومستوى دلالة 0.05 هي: 3.84

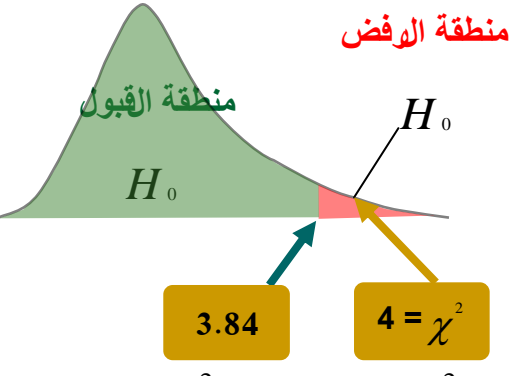

.<br>بمأن كا<sup>2</sup> المحسوبة أكبر من كا <sup>2</sup> الجدولية، فإننا نرفض فرض العدم و نقبل الفرض البديل أي توجد هناك اختلافا بين النتائج المشاهده والنتائج المتوقعه. **00 ==**

كتابة اجلدول يف منت ادلذكرة أو الرسالة **==**

| الدلالة | درجة   | 2 <sub>15</sub> | 2 <sub>15</sub>     | النسبة  | التكرار | الاستجابات |
|---------|--------|-----------------|---------------------|---------|---------|------------|
|         | الحربة |                 | المحسوبة   المجدولة | المئوبة |         |            |
| غير     |        | 3.84            |                     | % 60    | 60      | نعم        |
| دال     |        |                 |                     | % 40    | 40      |            |
|         |        |                 |                     | % 100   | 100     | المجموع    |

**4 -اختبار كا <sup>2</sup>** بفحص يدمح **:**Chi Square Test of Independence **لالستقاللية**  استقلالية متغير (أو أكثر) عن متغير آخر (أو أكثر)، أو هناك ترابط بينها، ومهما كانت تقسيمات تلك المتغيرات فإنه يشترط فيها أن تكون اسمية، ونستخدم نفس القانون السابق المستخدم في اختبار كاي لحسن المطابقة. **خظهات اختبار كاي لالستقاللية: -1صياغة فرض العدم والفرض البديل:** يا لا يوجد علاقة بين الصفتين أو لا يوجد ارتباط بين الصفتي $\boldsymbol{H}_0$ 

يوجد علاقة بين الصفتين أو لا يوجد ارتباط بين الصفتين :  $H_{\scriptscriptstyle\rm I}$ **-2قيمة إحصاء االختبار مربع كاي** 

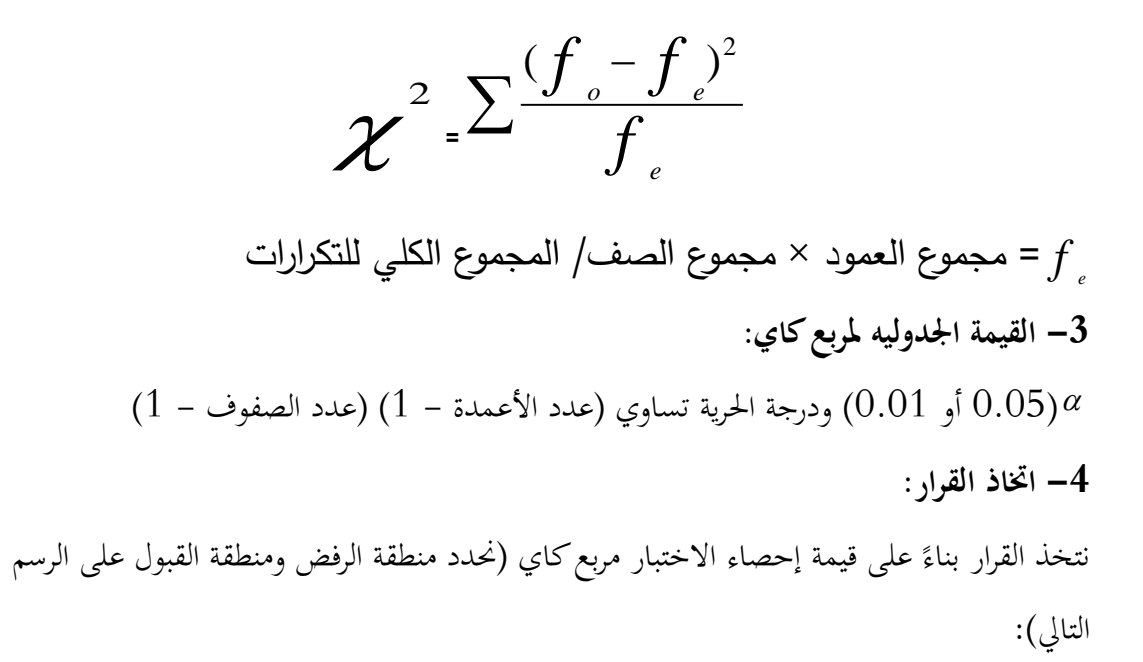

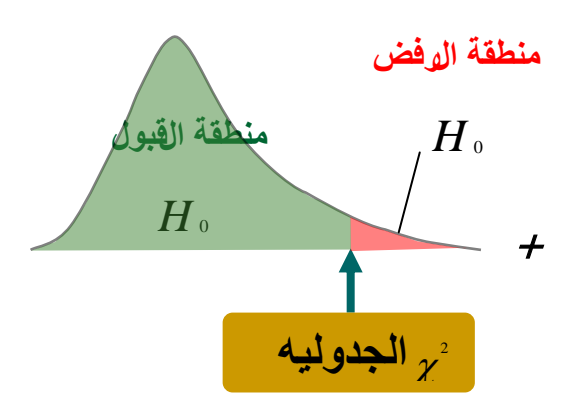

إذا وقعت قيمة إحصاء الاختبار في منطقة الرفض فإننا نرفض فرض العدم H ونقبل الفرض البديل

 $H<sub>1</sub>$ 

 $H_{\scriptscriptstyle{0}}$  إذا وقعت قيمة إحصاء الاختبار في منطقة القبول فإننا نقبل فرض العدم **مثال :01** إذا أخدان اجلنس كمتغَت)رجال ونساء(، وادلوافقة وعدم ادلوافقة كمتغَت، وذلك ابلنسبة للاتجاه نحو جعل مادة ت ب ر مادة اجبارية بالنسبة لجميع طلبة الجامعات . وللتحقق من ذلك أخذت عينة عشوائية تتكون من 120 طالبا جامعيا، 80 طالبة جامعية، وسئل أفراد العينة عن طريق استمارة استطلاع رأي، وكانت نتيجة الاستفتاء كما هو مبين بالجدول التالي :

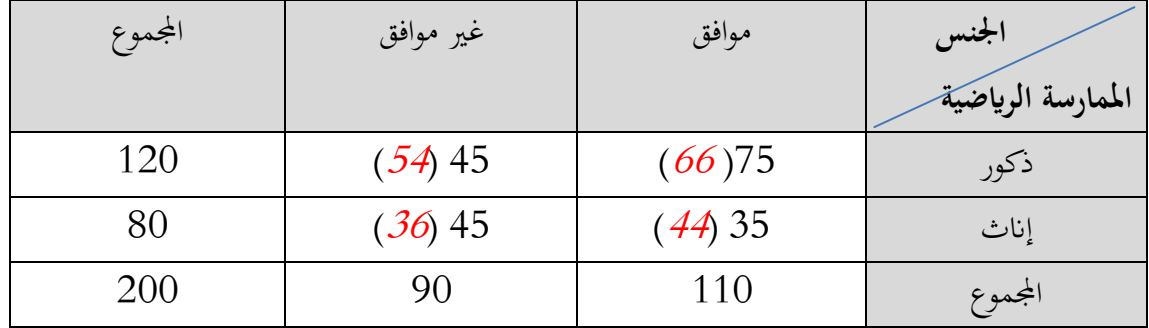

المطلوب هو التحقق ما إذاكان الجنس والموافقة أو عدم الموافقة مترابطين أم لا؟

**الحل:**

—صياغة فرض المدم والفرض البديل:  
\n
$$
H_0
$$
\n
$$
H_1
$$
\n
$$
H_2
$$
\n
$$
H_3
$$
\n
$$
H_4
$$
\n
$$
H_5
$$
\n
$$
H_6
$$
\n
$$
H_7
$$
\n
$$
H_8
$$
\n
$$
H_9
$$
\n
$$
H_9
$$
\n
$$
H_9
$$
\n
$$
H_9
$$
\n
$$
H_9
$$
\n
$$
H_9
$$
\n
$$
H_9
$$
\n
$$
H_9
$$
\n
$$
H_9
$$
\n
$$
H_9
$$
\n
$$
H_9
$$
\n
$$
H_9
$$
\n
$$
H_9
$$
\n
$$
H_9
$$
\n
$$
H_9
$$
\n
$$
H_9
$$
\n
$$
H_9
$$
\n
$$
H_9
$$
\n
$$
H_9
$$
\n
$$
H_9
$$
\n
$$
H_9
$$
\n
$$
H_9
$$
\n
$$
H_9
$$
\n
$$
H_9
$$
\n
$$
H_9
$$
\n
$$
H_9
$$
\n
$$
H_9
$$
\n
$$
H_9
$$
\n
$$
H_9
$$
\n
$$
H_9
$$
\n
$$
H_9
$$
\n
$$
H_9
$$
\n
$$
H_9
$$
\n
$$
H_9
$$
\n
$$
H_9
$$
\n
$$
H_9
$$
\n
$$
H_9
$$
\n
$$
H_9
$$
\n
$$
H_9
$$
\n
$$
H_9
$$
\n
$$
H_9
$$
\n
$$
H_9
$$
\n
$$
H_9
$$
\n
$$
H_9
$$
\n
$$
H_9
$$
\n
$$
H_9
$$
\n
$$
H_9
$$
\n
$$
H_9
$$
\n<math display="</p>

 **مث حنسب التكرار ادلتوقع يف اخللية الرابعة على النحو التايل:** =  $\overline{200}$ **2 بتطبيق القانون جند أن قيمة كا:**

$$
x^{2} = \frac{(75 - 66)^{2}}{66} + \frac{(45 - 54)^{2}}{54} + \frac{(35 - 44)^{2}}{44} + \frac{(45 - 36)^{2}}{36} = 6.82
$$

**- القيمة اجلدوليه دلربع كاي:**  $1 = (1-2)(1-2) = (1 - \frac{1}{2})$ ( عدد الأعمدة $1 - (1-2)(1-2) = 0$  $^2$  وبالكشف عن قيمة كا  $^2$  الجدولية عند مستوى دلالة  $0.05$ ، ودرجة حرية  $\:$  يظهر أن قيمة كا اجلدولية 3.841

**-4 اختاذ القرار:**

القيمة احملسوبة 6.82 أكرب من القيمة اجلدولية البالغة 3.84 عند درجة احلرية 1 ومستوى داللة ،0.05 وابلتاِف نرفض الفرضية الصفرية ونقبل الفرضية البديلة **أي:** أن اجلنس وادلوافقة وعدم ادلوافقة على جعل ت ب ر مادة اجبارية بالجامعات غير مستقلين.

<mark>مثال آخر</mark>: العلاقة بين تشكيل اللعب ونتائج المباريات (بعبارة أخرى هل النتائج مستقلة عن التشكيل المتبع في المباريات).

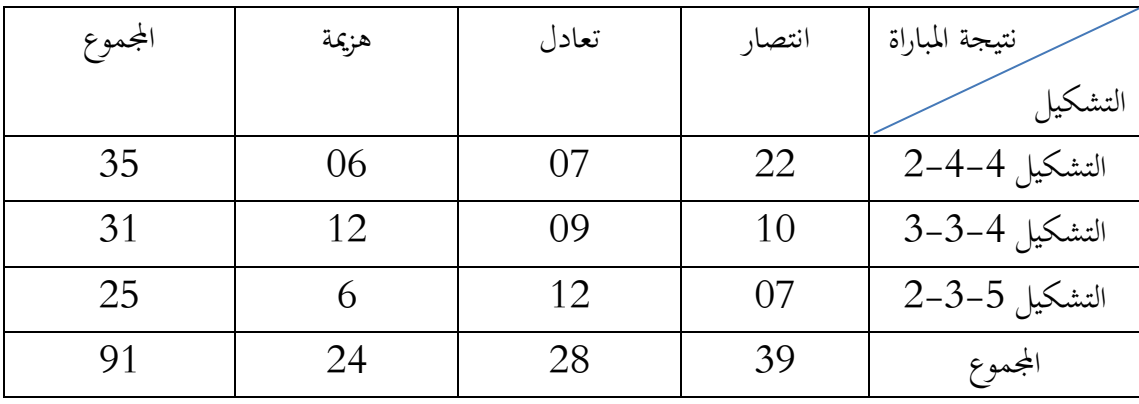